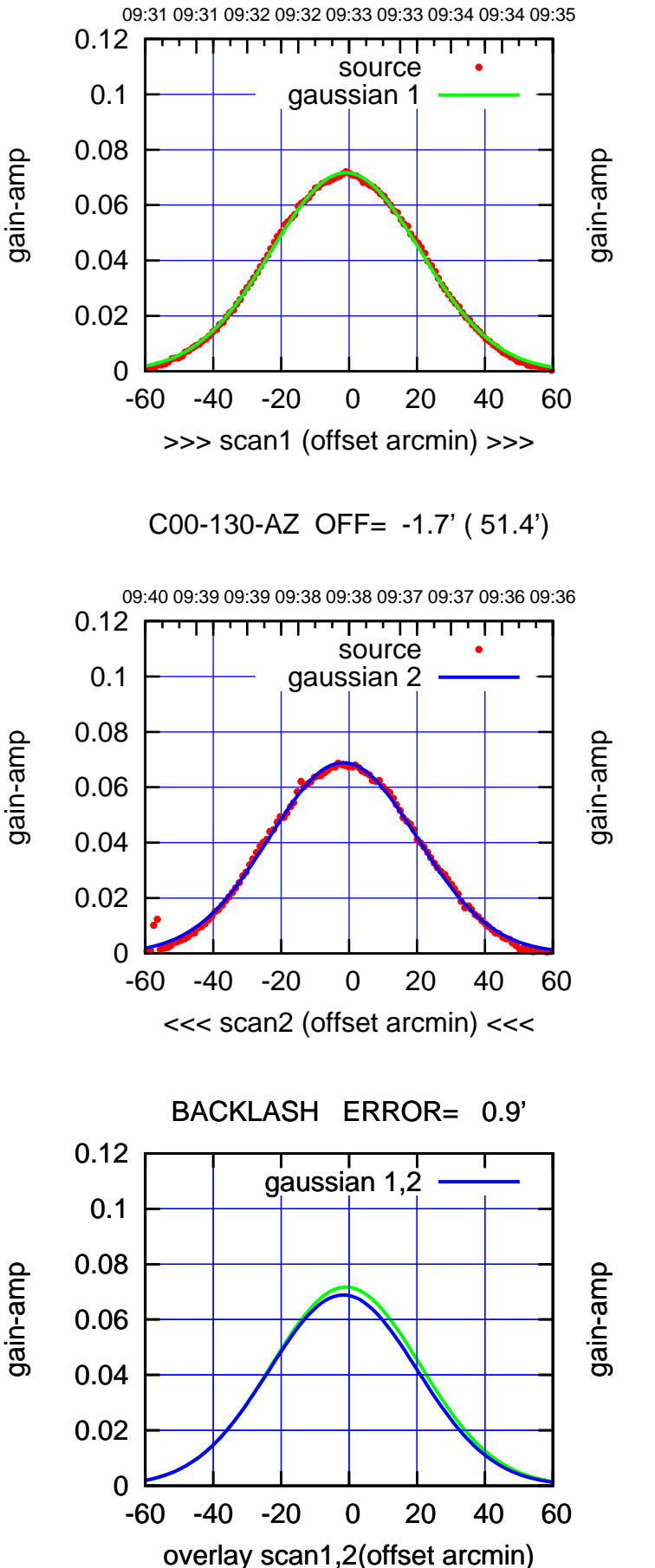

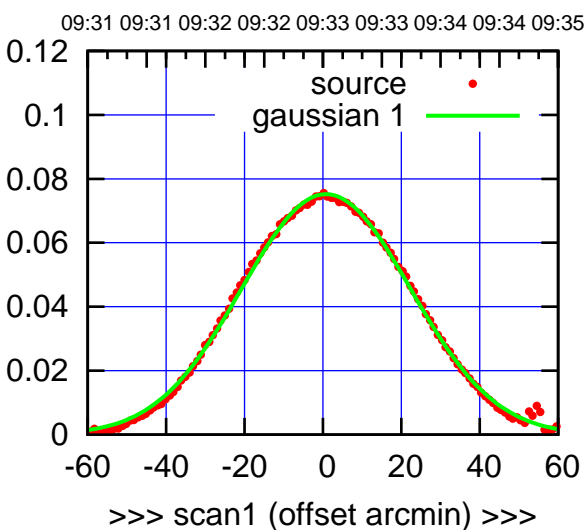

C00-175-AZ OFF= 0.1' ( 50.7')

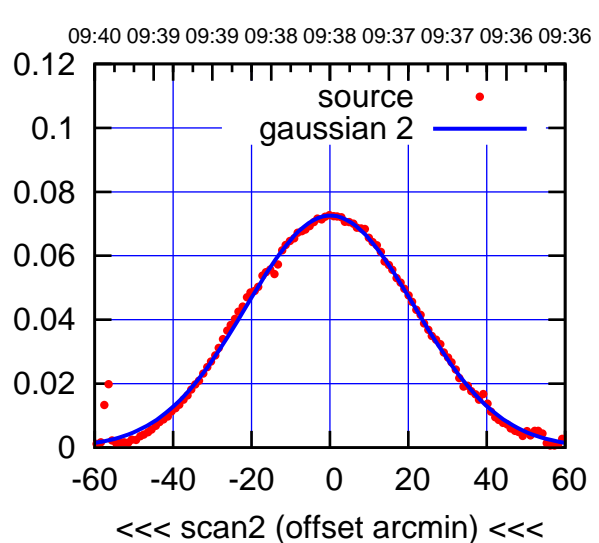

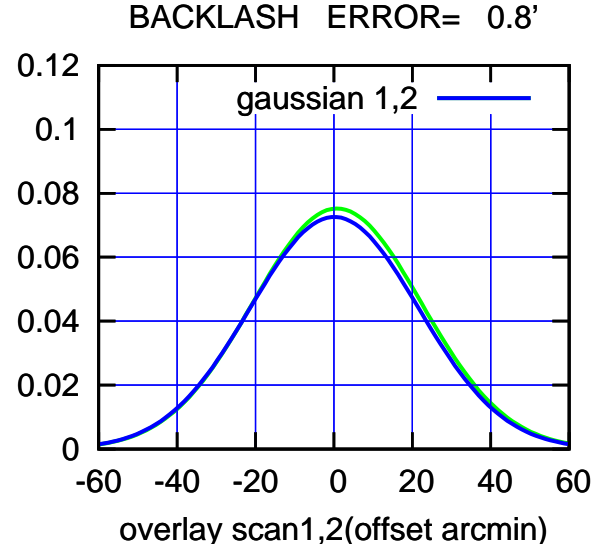

 $(-30'/m)$  09Aug2017 09:38:00 (-30'/m) 09Aug2017 09:38:00

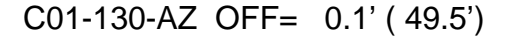

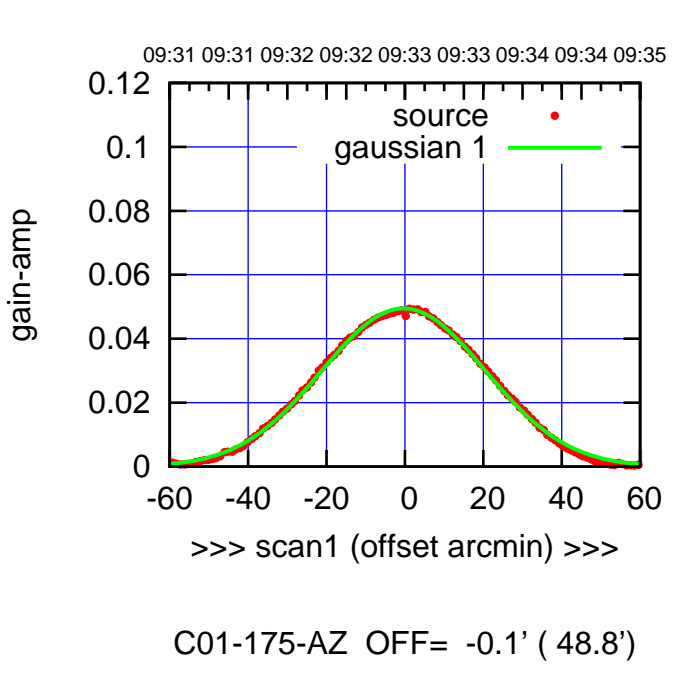

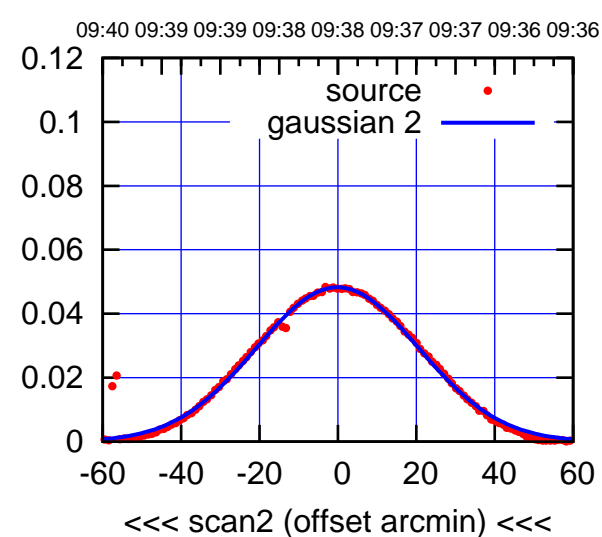

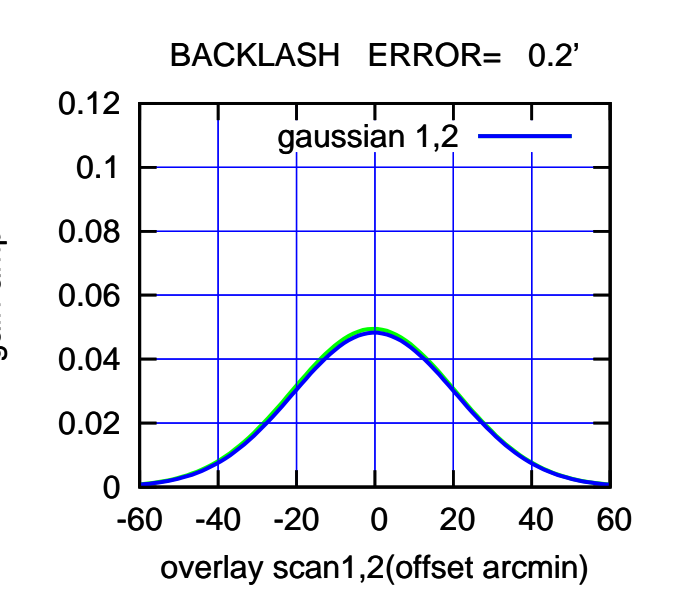

09:31 09:31 09:32 09:32 09:33 09:33 09:34 09:34 09:35 0.12 गाणा source 0.1 gaussian 1 0.08 0.06 0.04 0.02 0 -60 -40 -20 0 20 40 60 >>> scan1 (offset arcmin) >>>

gain-amp

gain-amp

C01-130-AZ OFF= -0.0' ( 48.9')

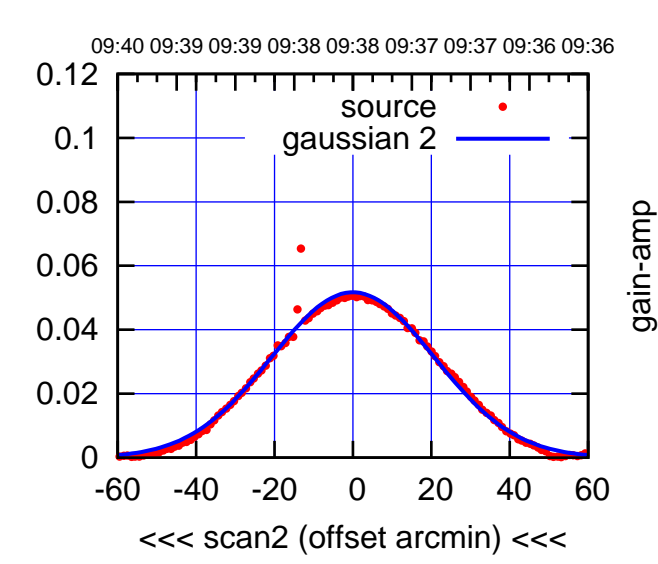

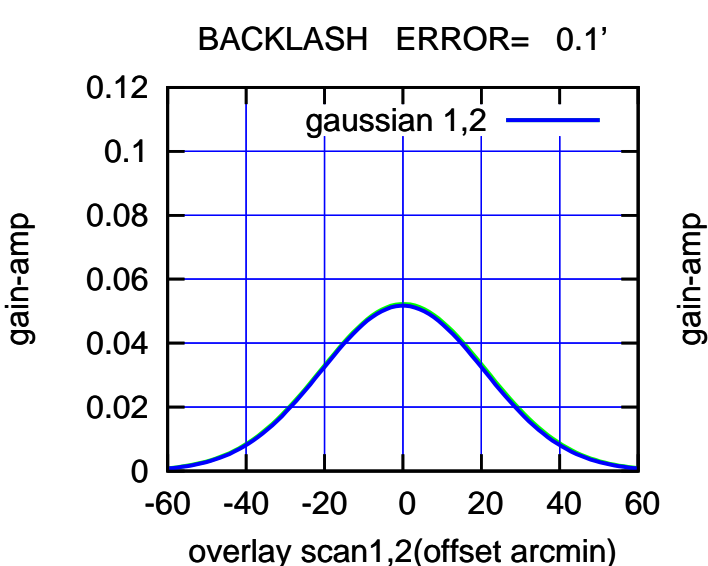

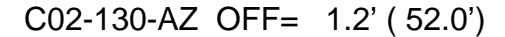

gain-amp

gain-amp

gain-amp

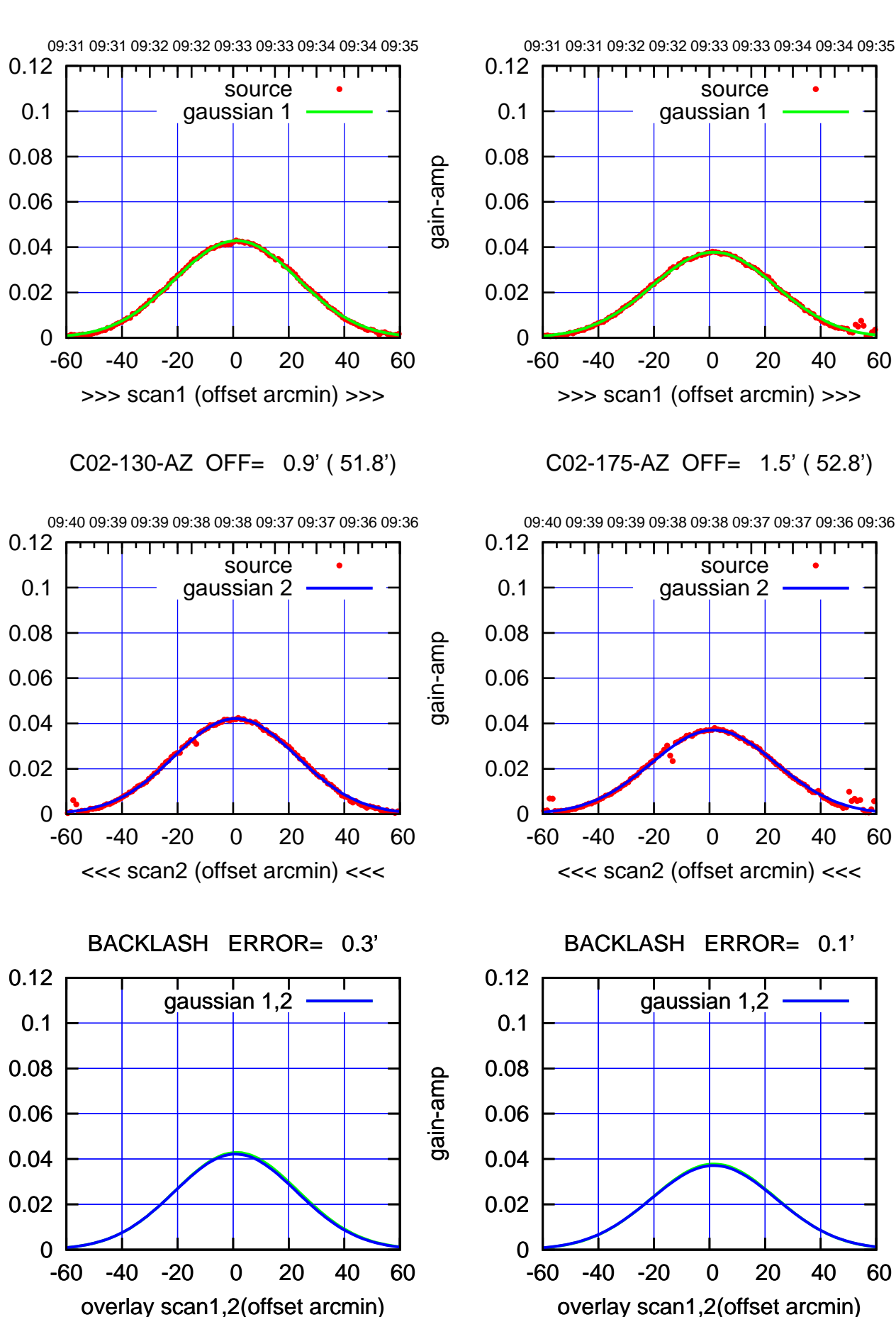

(+30'/m) 09Aug2017 09:33:00 (+300) 09Aug2000 (+300) 09Aug200

> $(-30'/m)$  09Aug2017 09:38:00 (-30'/m) 09Aug2017 09:38:00

(591 MHz.)

source

परमा

source

णा

┬

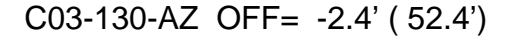

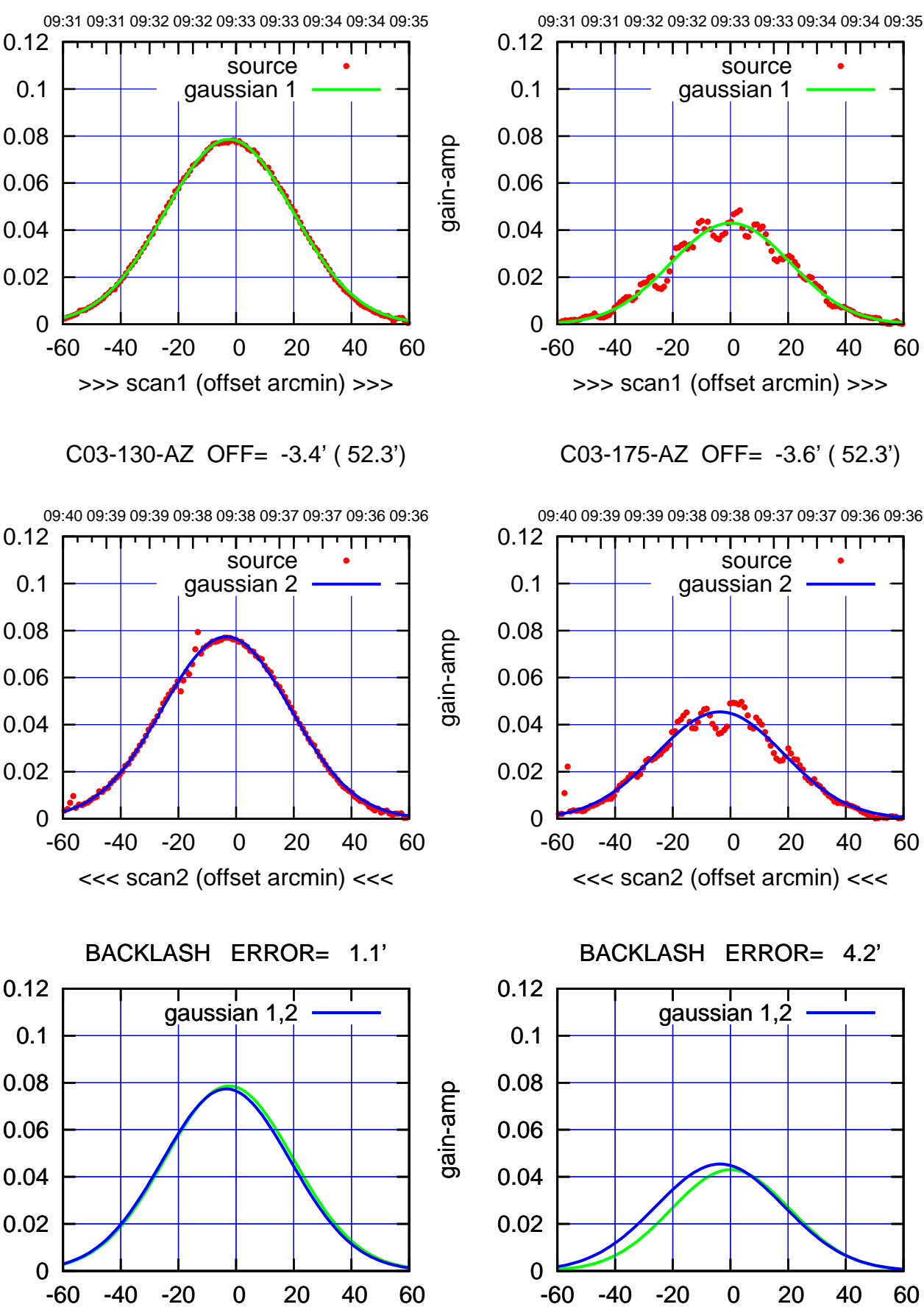

overlay scan1,2(offset arcmin)

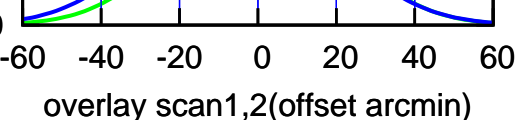

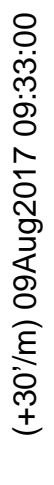

 $(-30'/m)$  09Aug2017 09:38:00 (-30'/m) 09Aug2017 09:38:00

(591 MHz.)

gain-amp

gain-amp

source

परमा

source

┬ गा

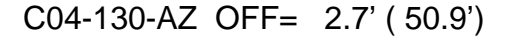

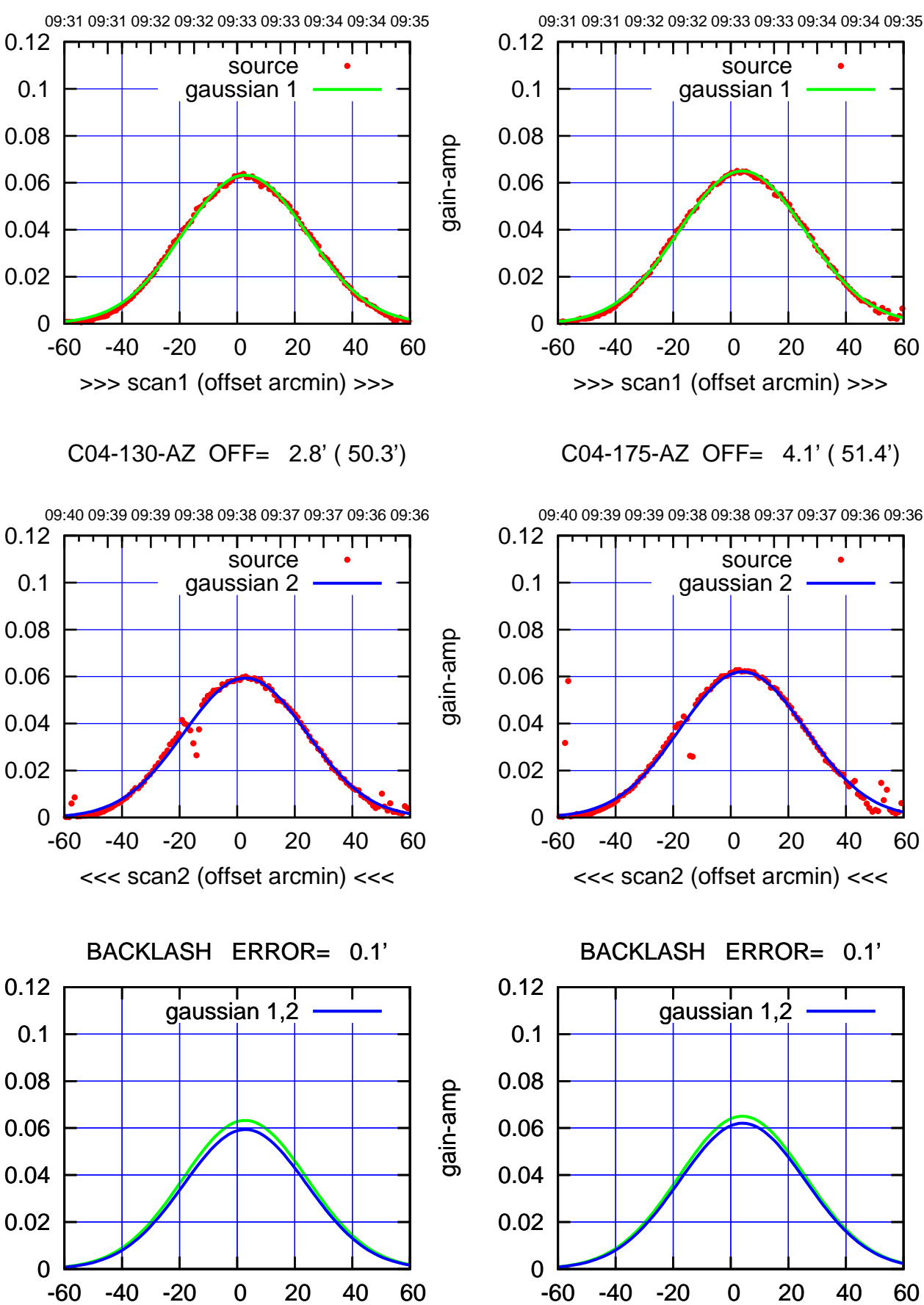

overlay scan1,2(offset arcmin)

overlay scan1,2(offset arcmin)

(-30'/m) 09Aug2017 09:38:00

 $(-30'/m)$  09Aug2017 09:38:00

(591 MHz.)

gain-amp

gain-amp

source gaussian 1

परमा

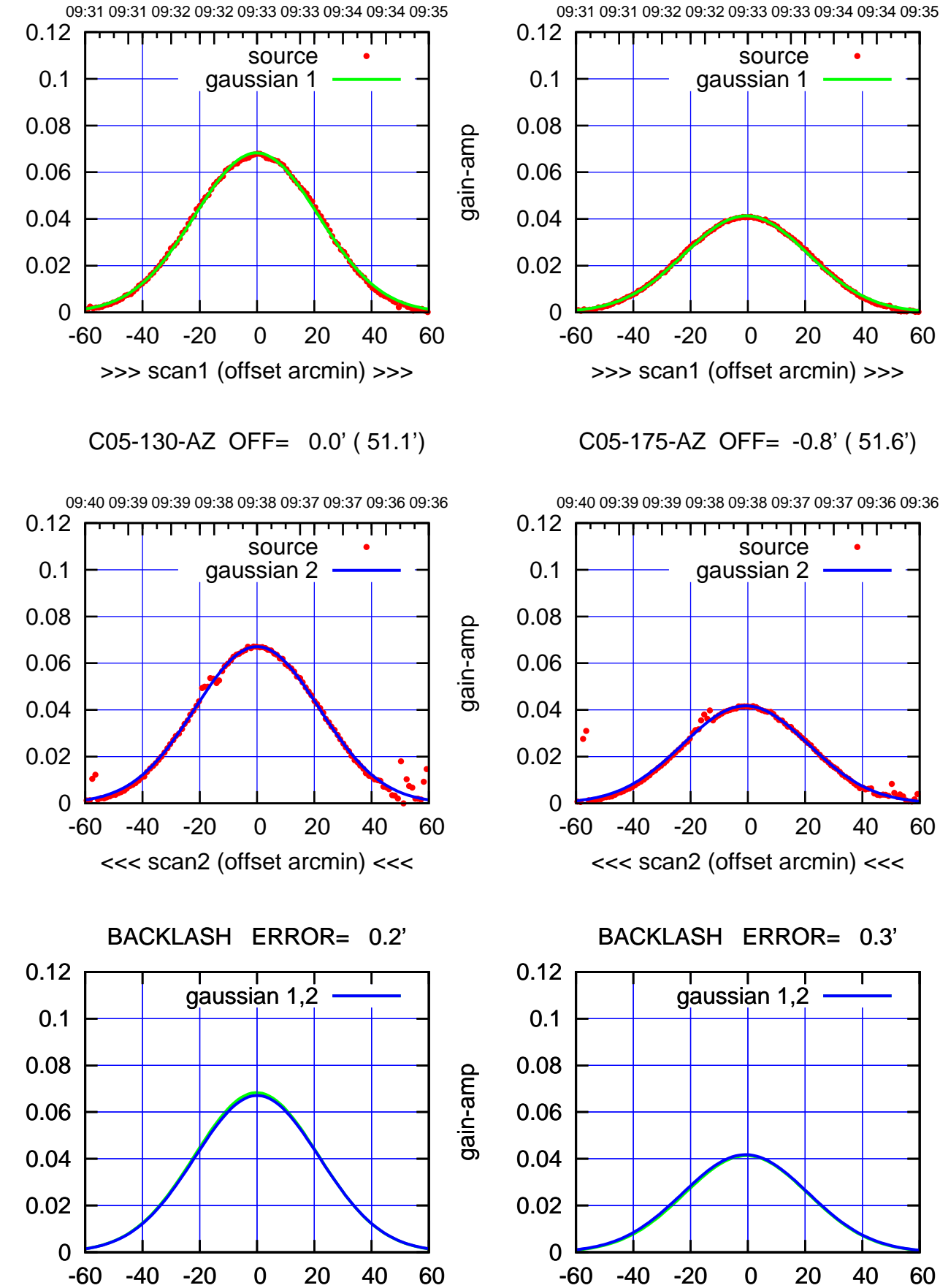

overlay scan1,2(offset arcmin)

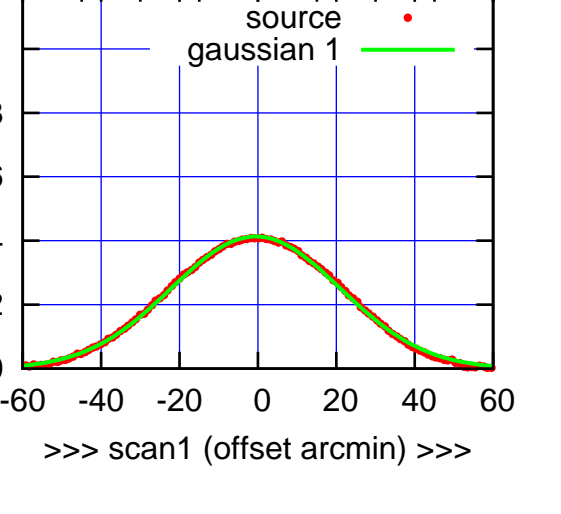

C05-175-AZ OFF= -0.8' ( 51.6')

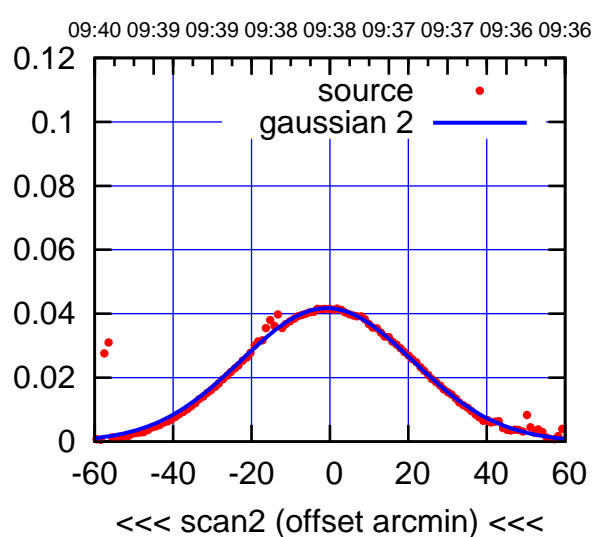

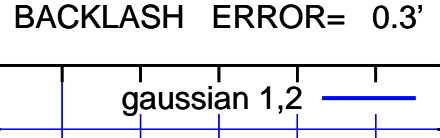

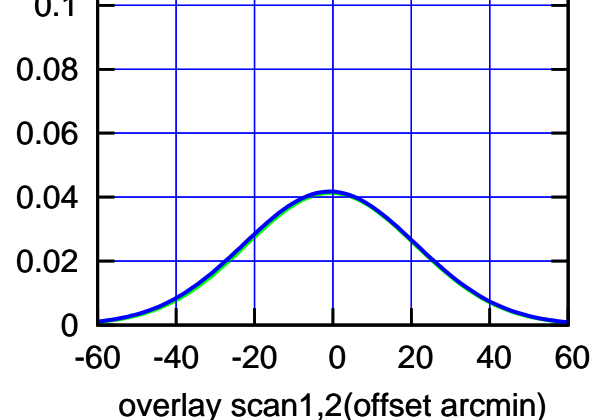

(-30'/m) 09Aug2017 09:38:00 (-30'/m) 09Aug2017 09:38:00

gain-amp

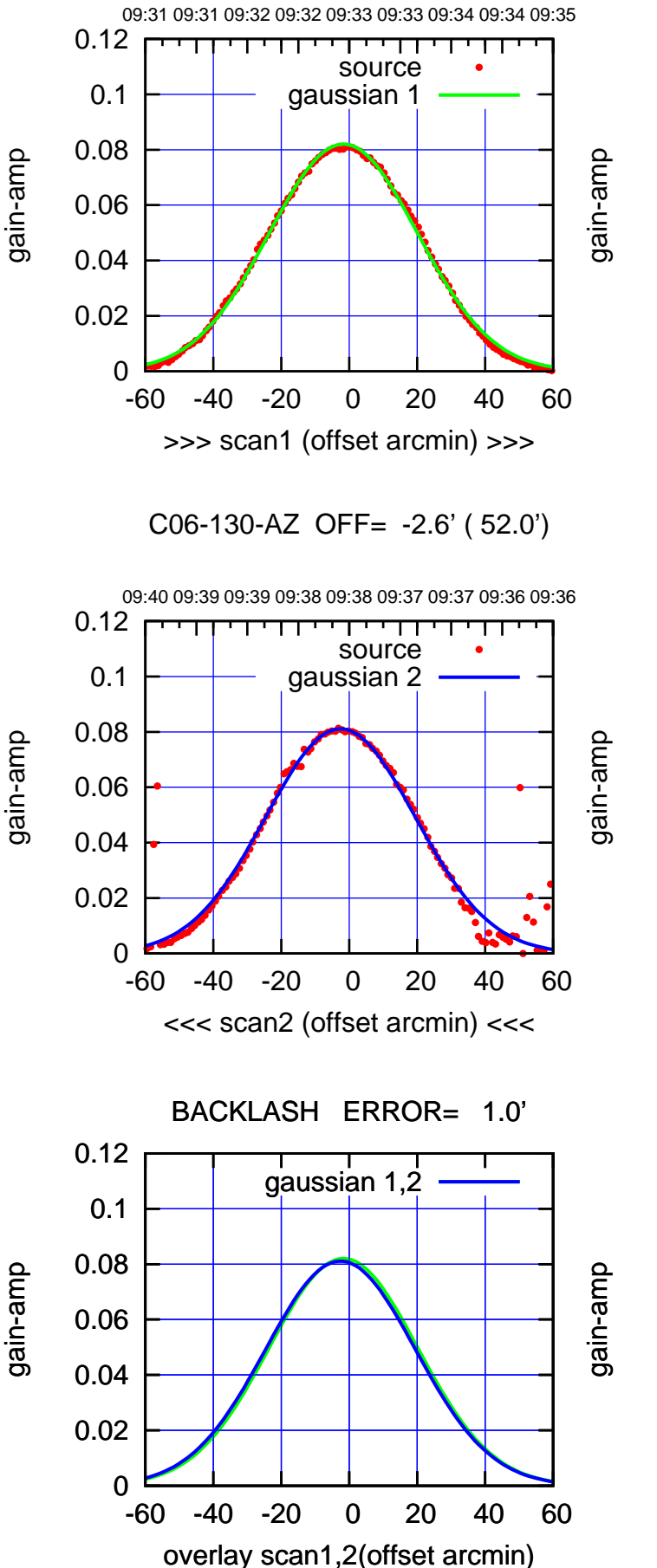

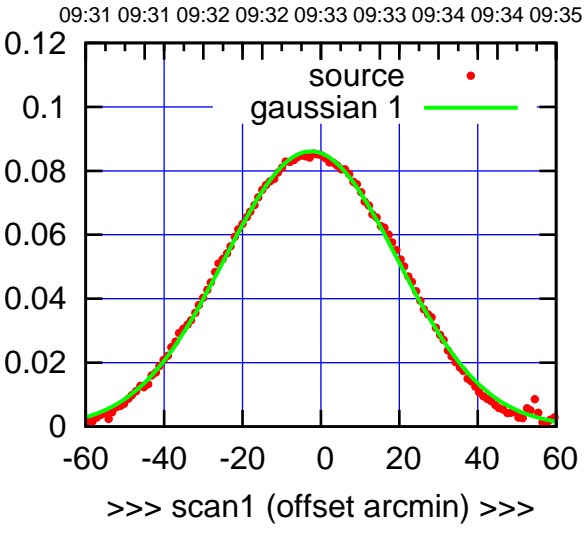

C06-175-AZ OFF= -3.5' ( 51.8')

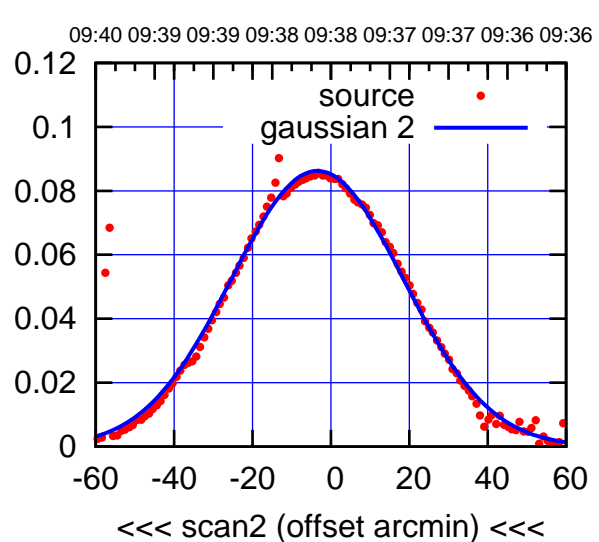

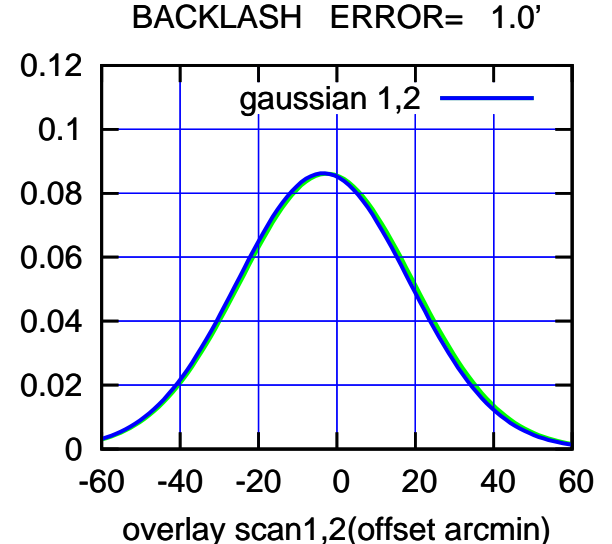

 $(-30'/m)$  09Aug2017 09:38:00 (-30'/m) 09Aug2017 09:38:00

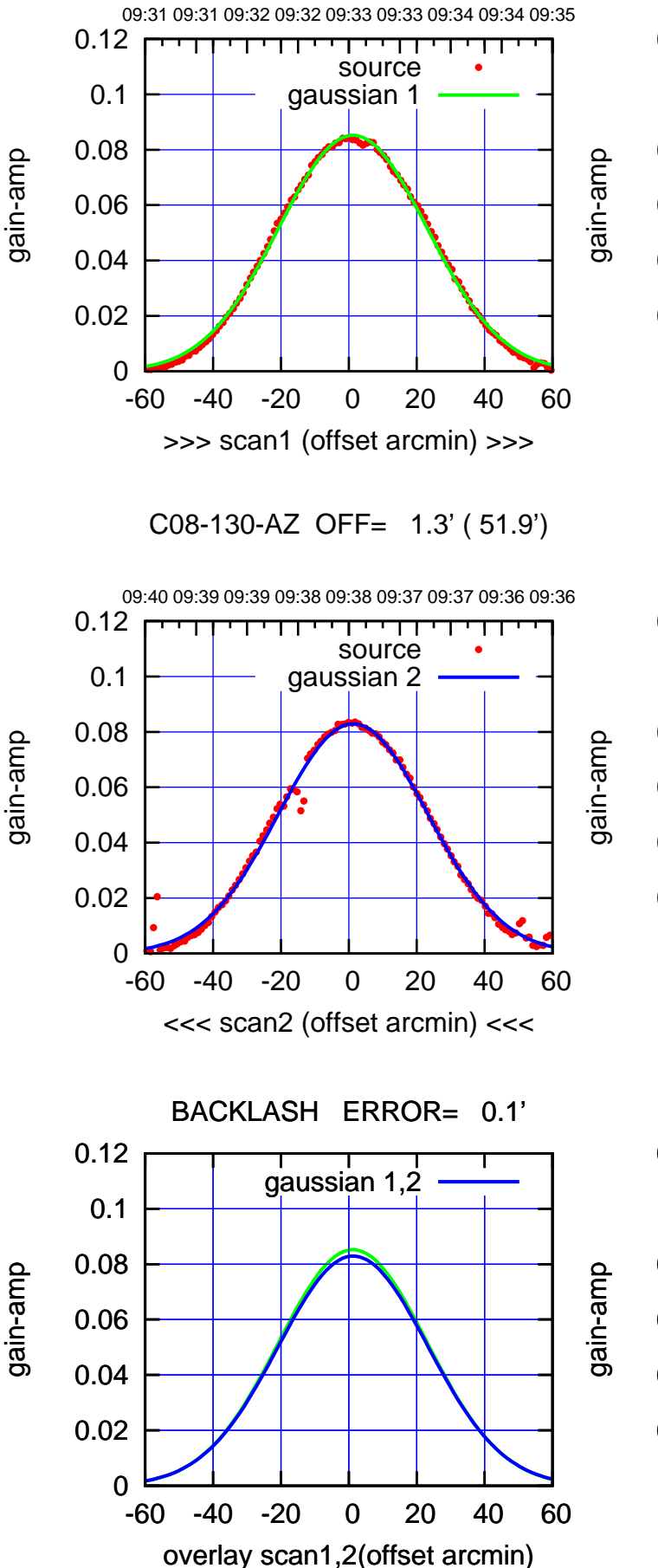

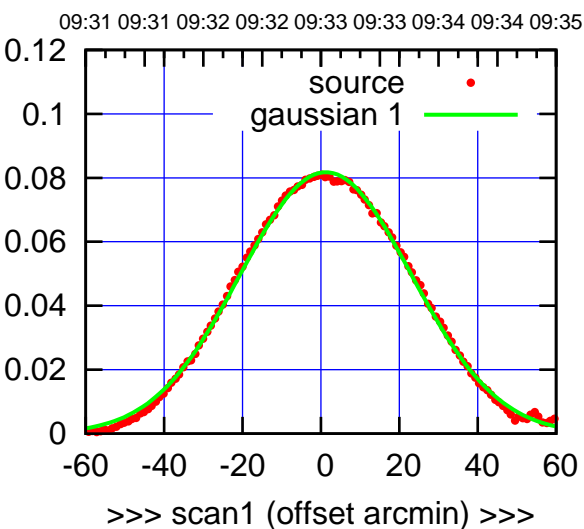

C08-175-AZ OFF= 1.8' ( 52.6')

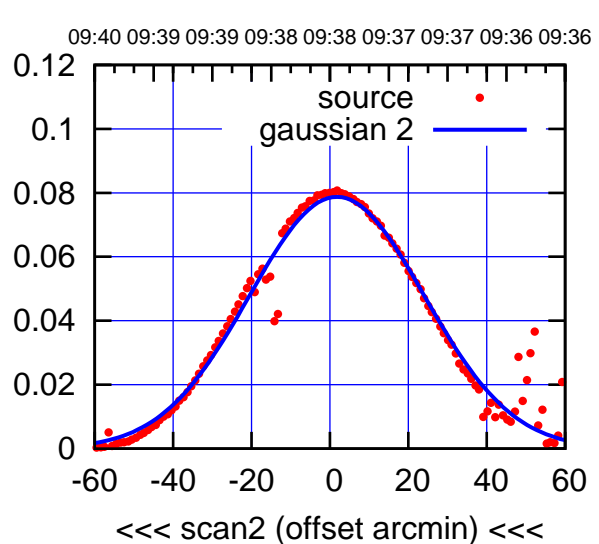

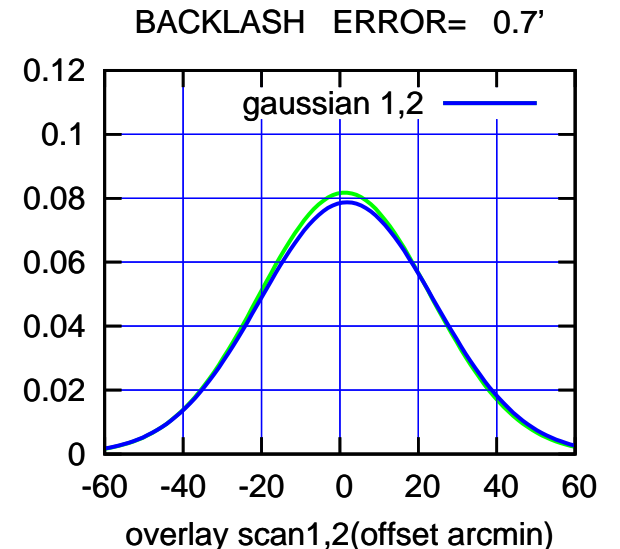

 $(-30'/m)$  09Aug2017 09:38:00 (-30'/m) 09Aug2017 09:38:00

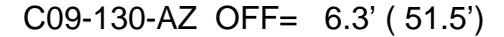

overlay scan1,2(offset arcmin)

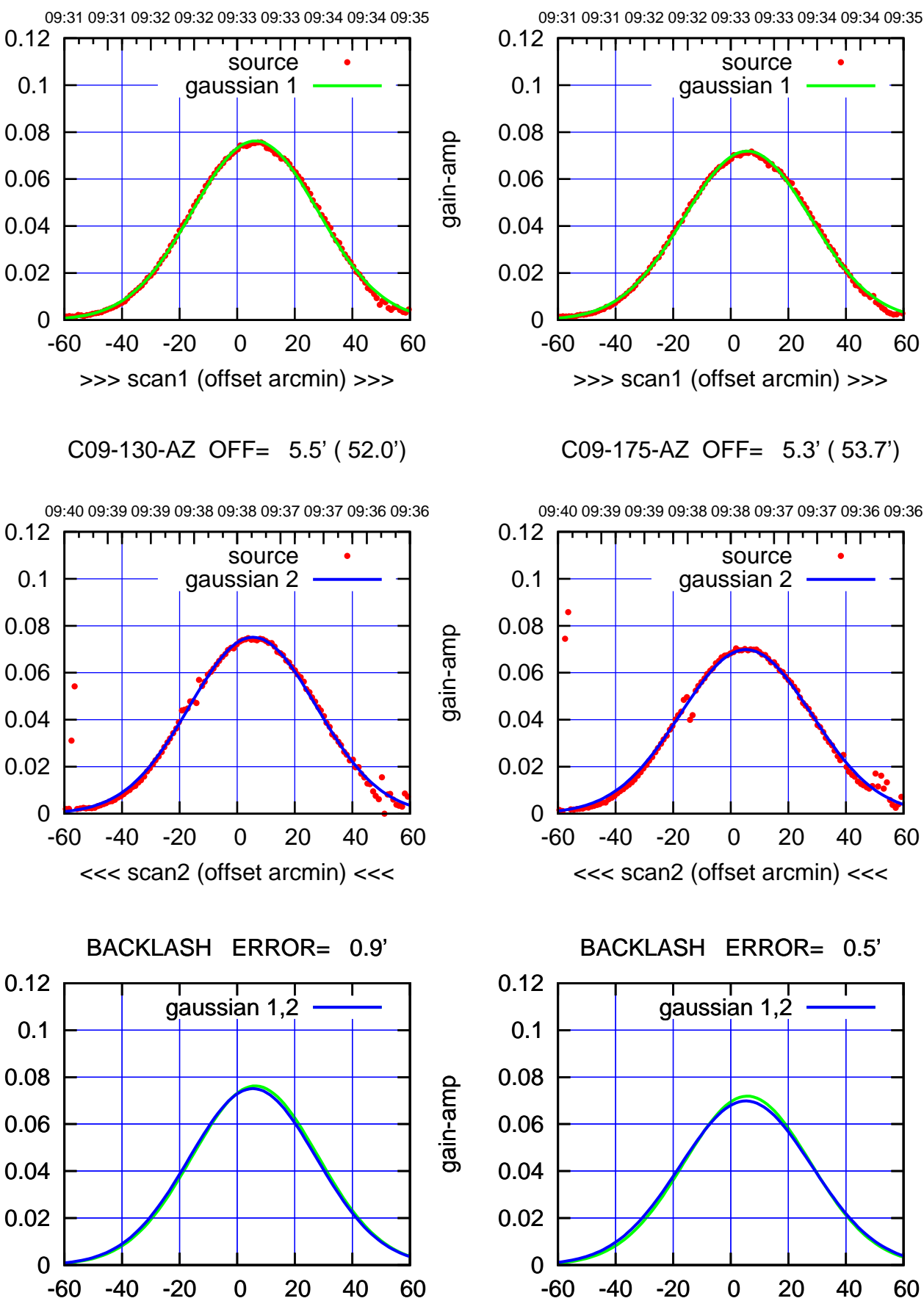

-60 -40 -20 0 20 40 60 <<< scan2 (offset arcmin) <<< BACKLASH ERROR= 0.5'

┱┱

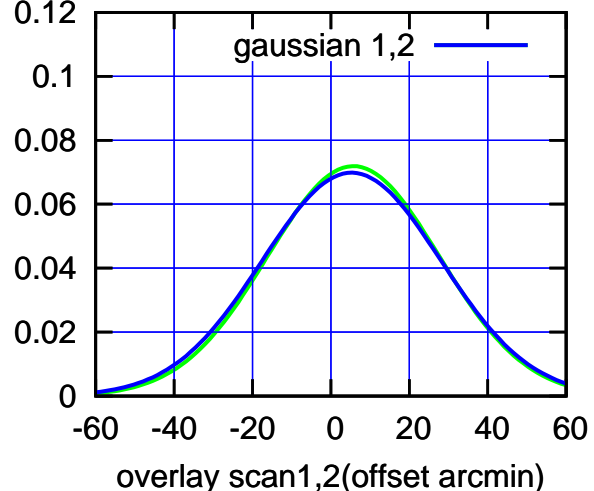

(+300) 09Aug2000 (+300) 09Aug200

(+30'/m) 09Aug2017 09:33:00

(591 MHz.)

gain-amp

gain-amp

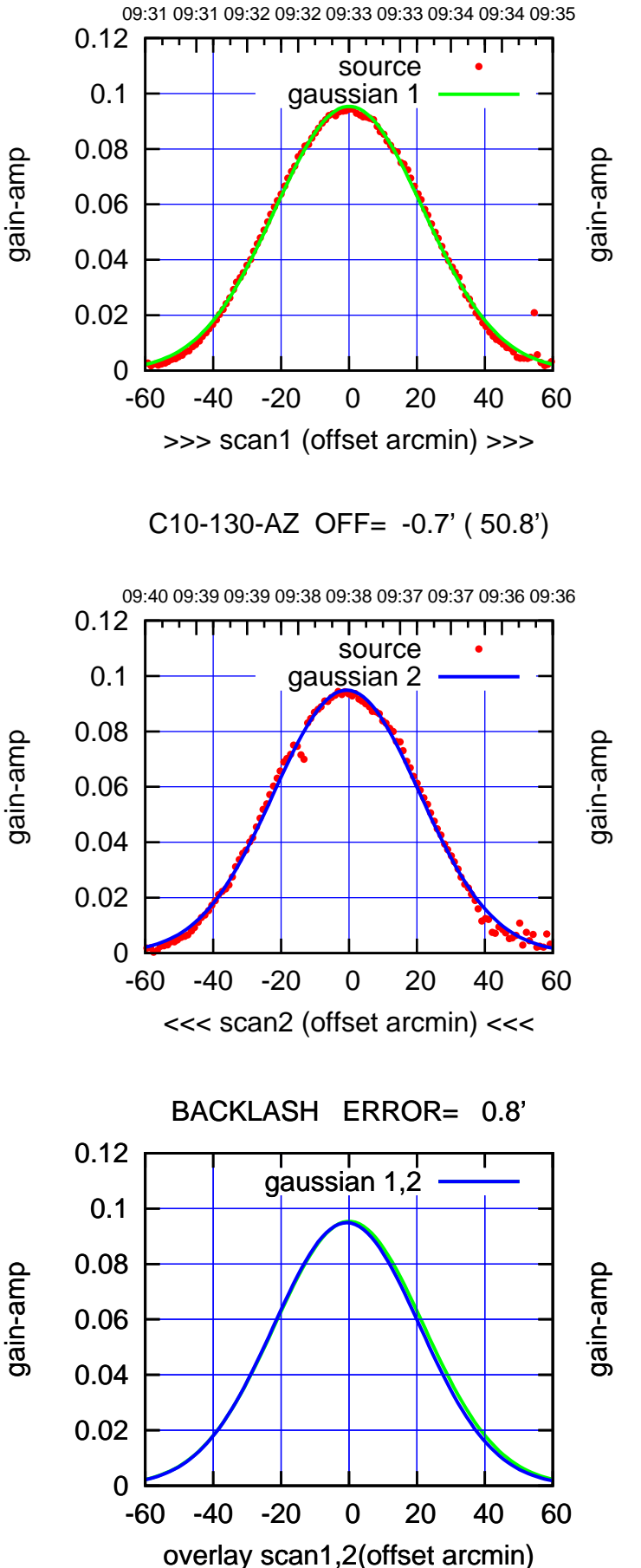

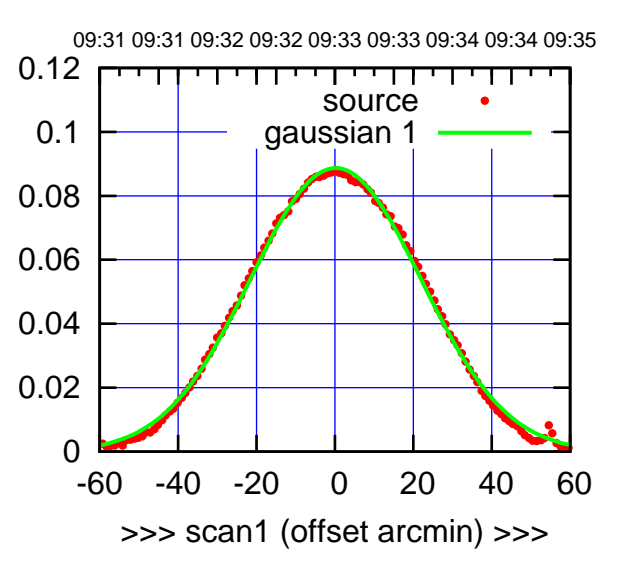

C10-175-AZ OFF= -0.5' ( 51.2')

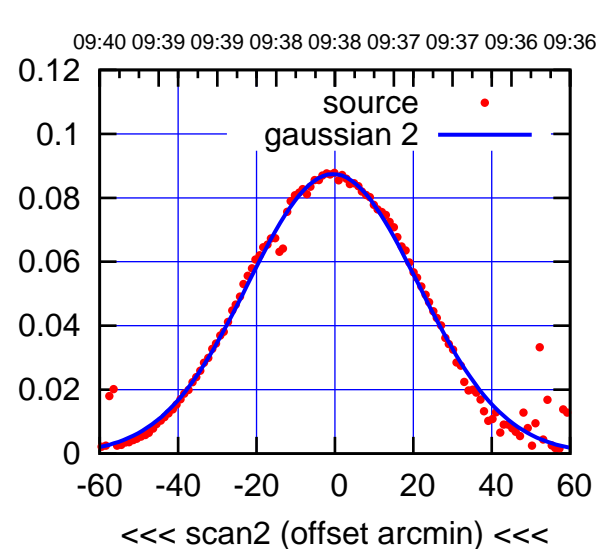

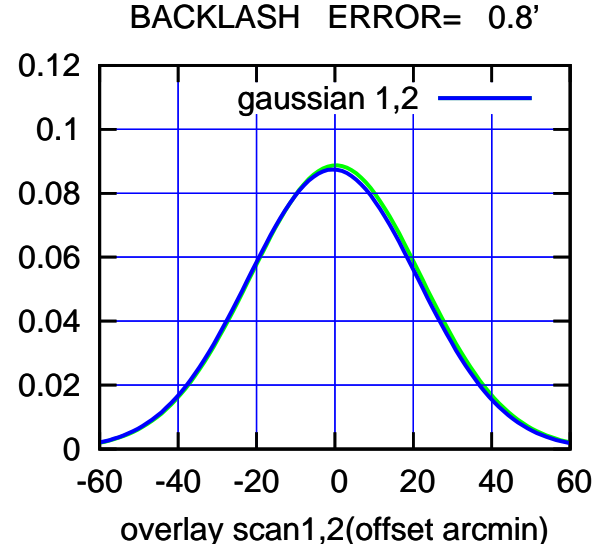

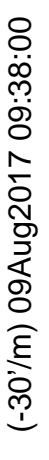

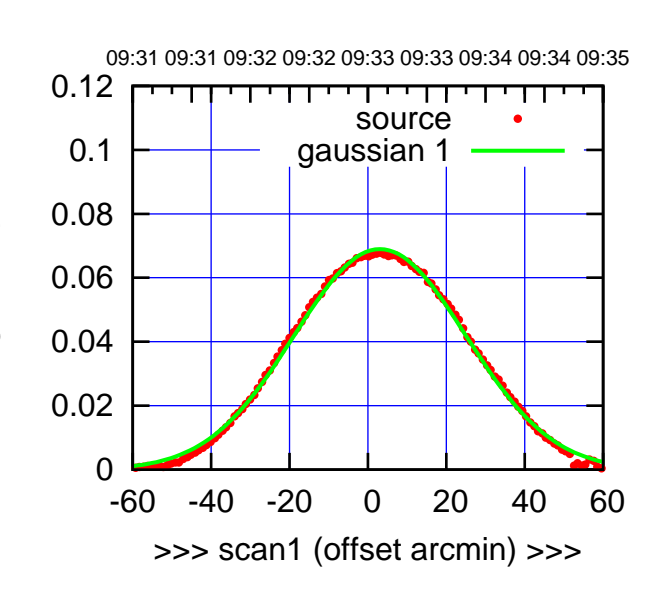

C11-175-AZ OFF= 2.3' ( 50.5')

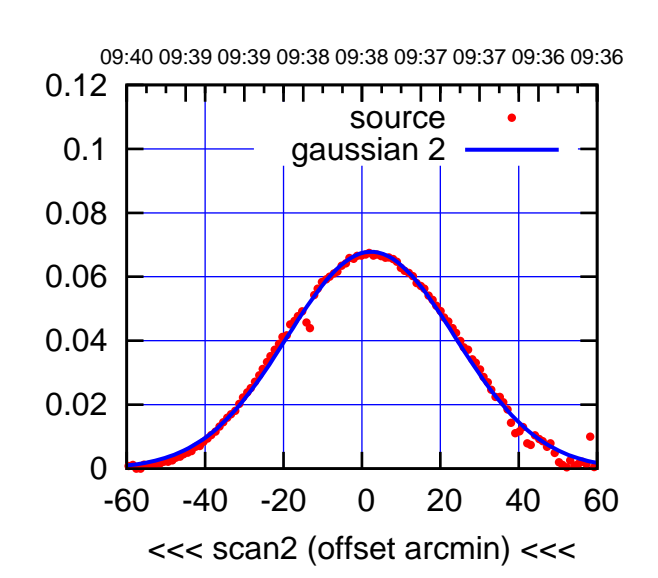

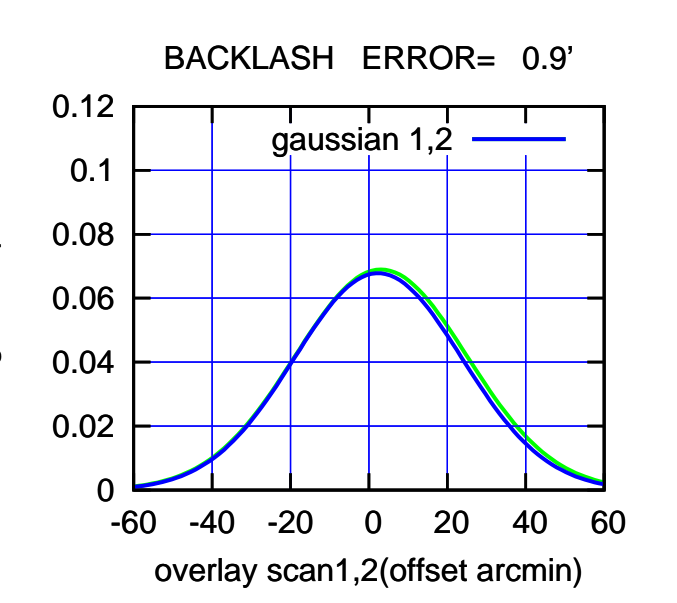

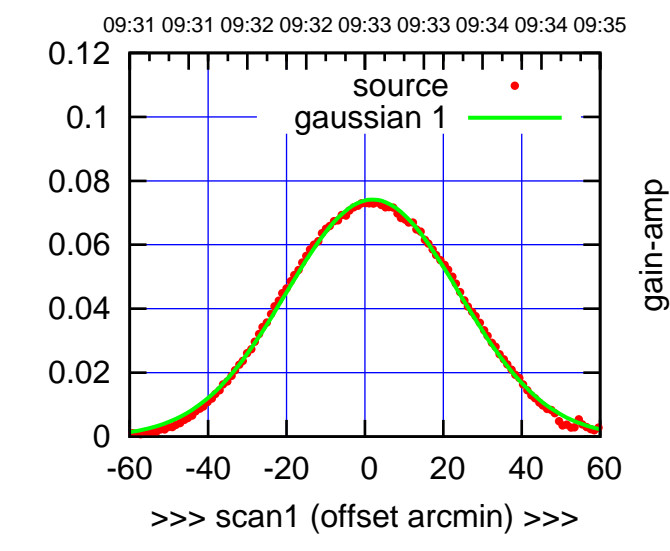

C11-130-AZ OFF= 1.2' ( 52.3')

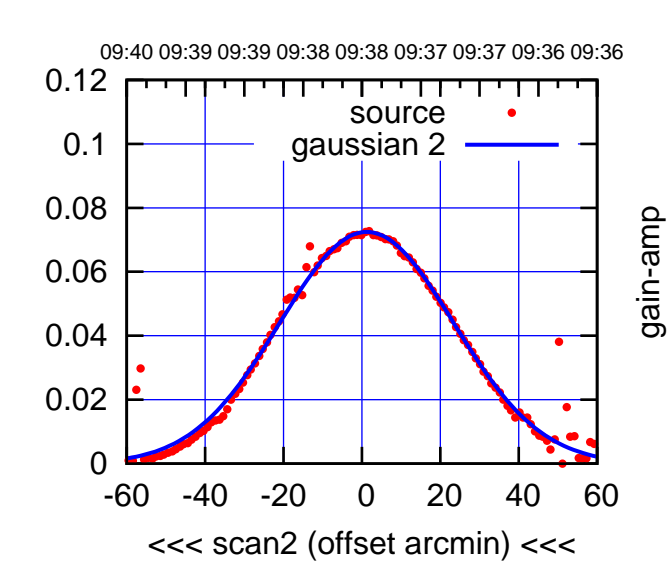

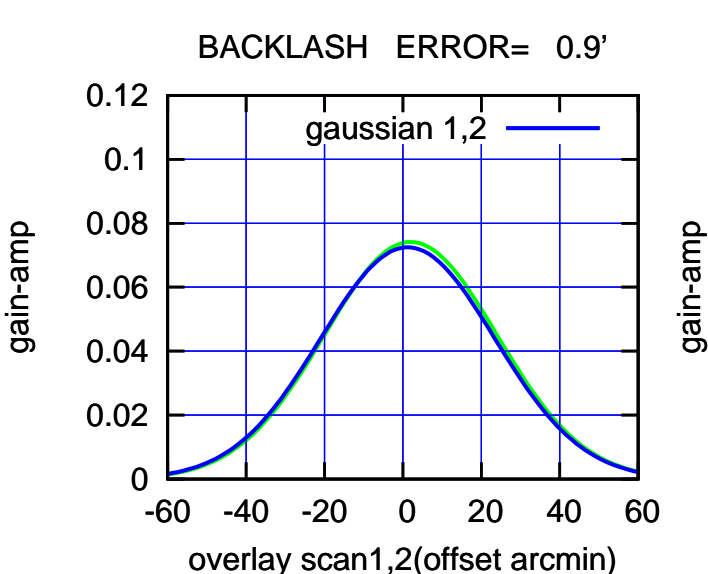

(-30'/m) 09Aug2017 09:38:00

 $(-30'/m)$  09Aug2017 09:38:00

(+300) 09Aug2000 (+300) 09Aug200

(+30'/m) 09Aug2017 09:33:00

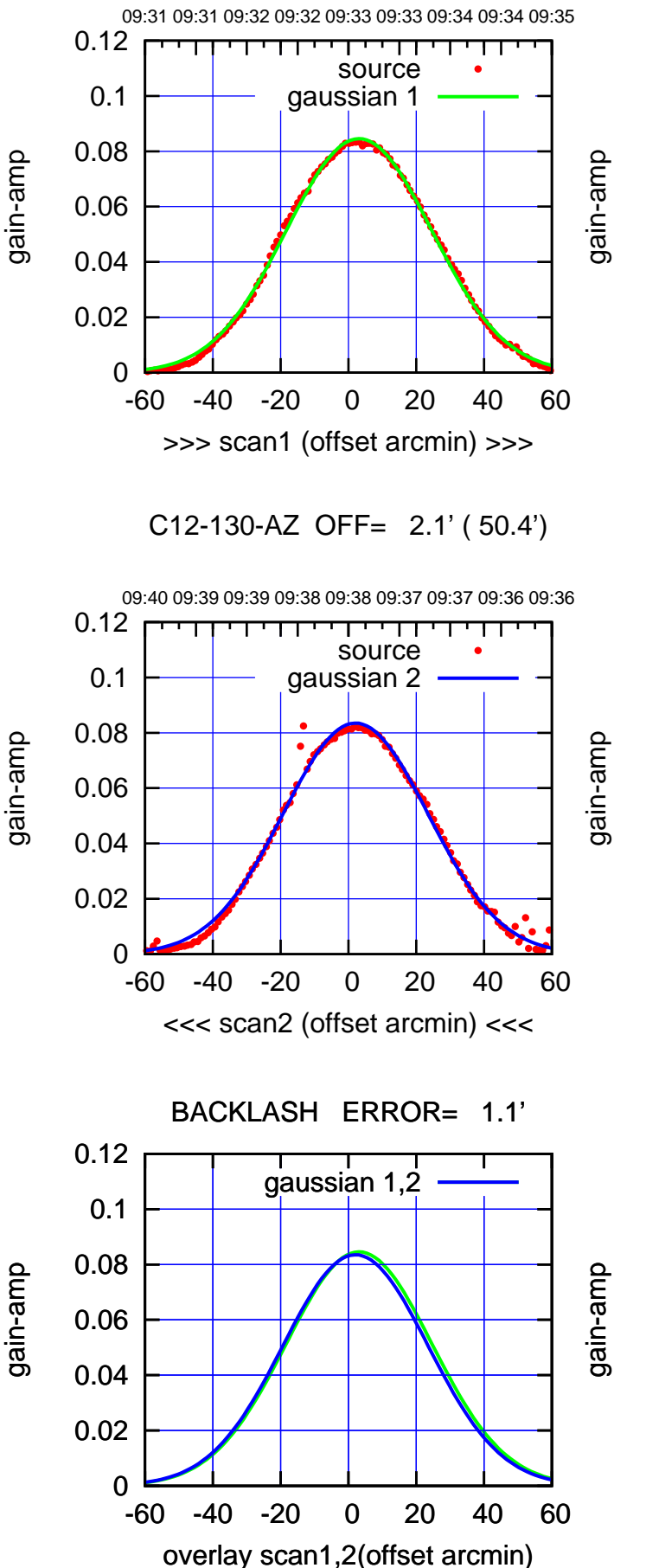

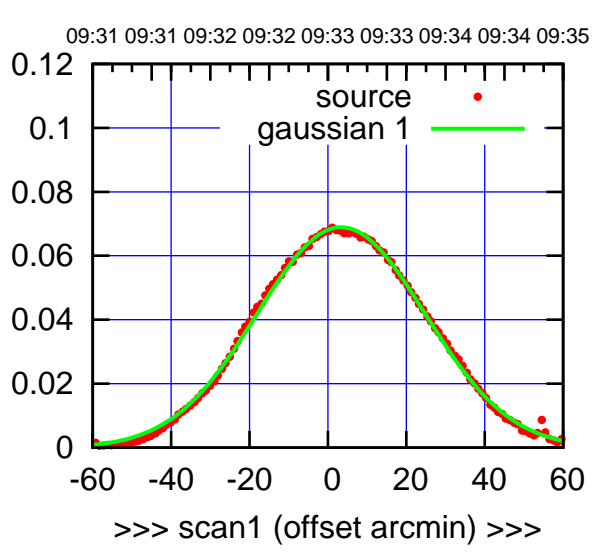

C12-175-AZ OFF= 2.6' ( 50.3')

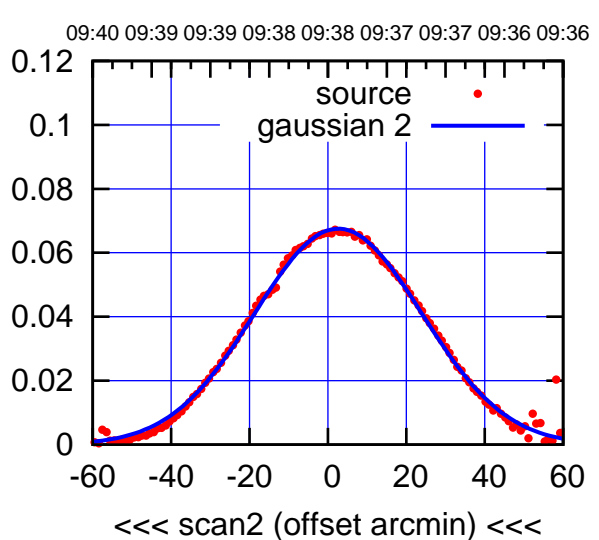

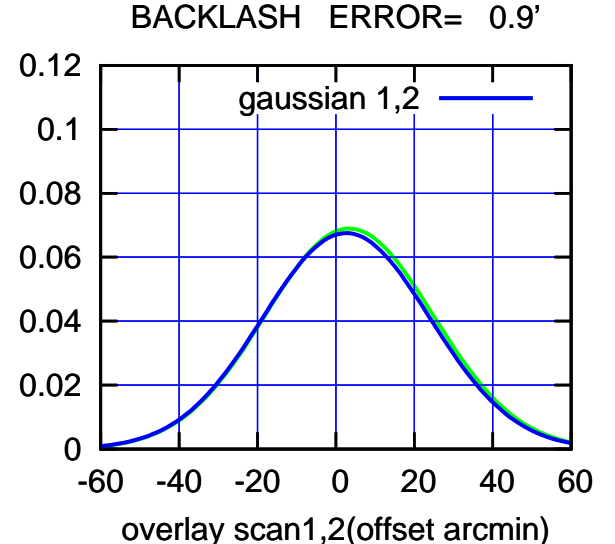

-60 -40 -20 0 20 40 60

overlay scan1,2(offset arcmin)

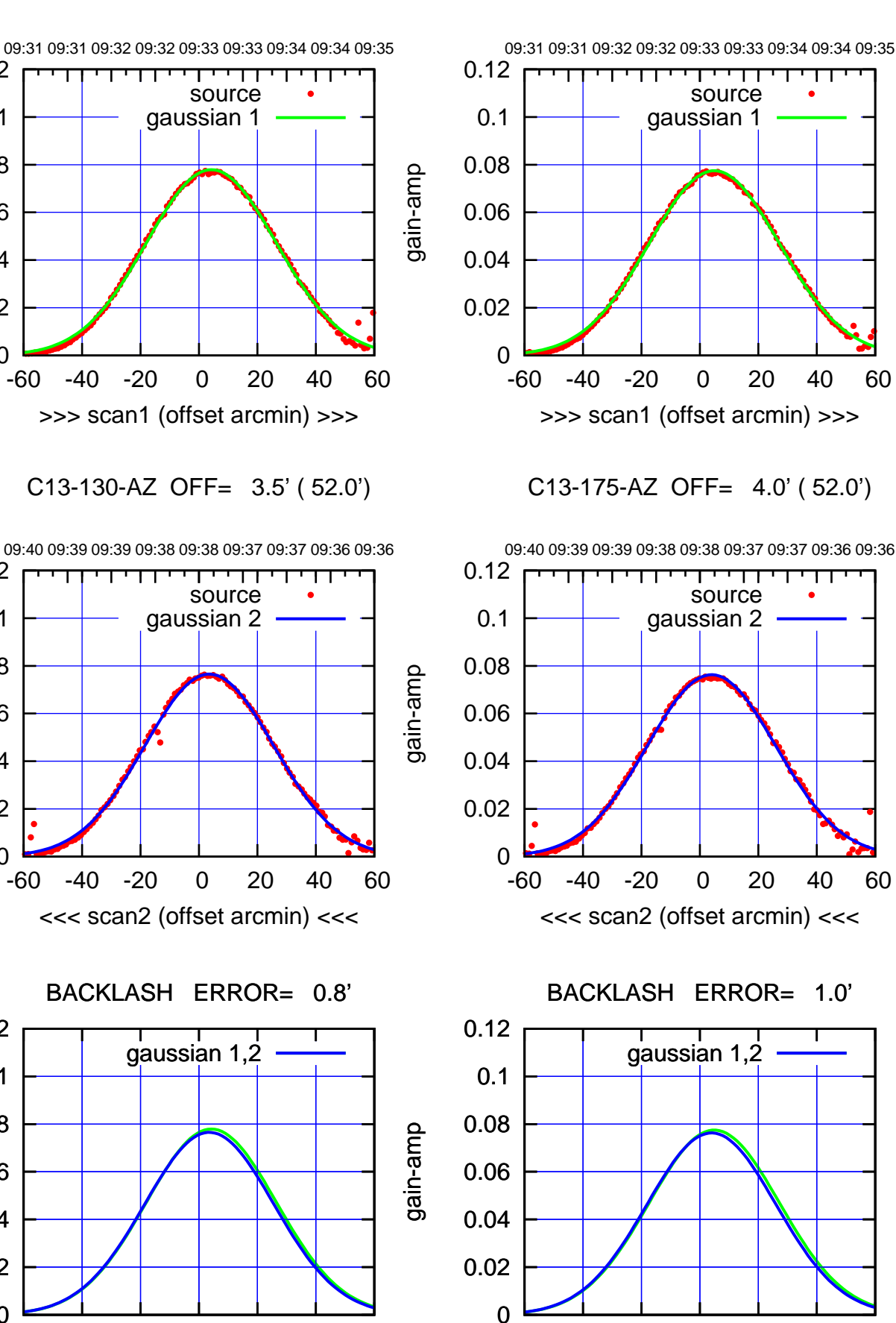

0

0

0

-60 -40 -20 0 20 40 60

overlay scan1,2(offset arcmin)

0.02

0.04

0.06

0.08

0.1

0.12

0.02

0.04

0.06

0.08

0.1

0.12

0.02

0.04

0.06

0.08

0.1

0.12

gain-amp

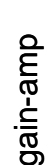

 $(-30'/m)$  09Aug2017 09:38:00 (-30'/m) 09Aug2017 09:38:00

(+300) 09Aug2000 (+300) 09Aug200

(+30'/m) 09Aug2017 09:33:00

(591 MHz.)

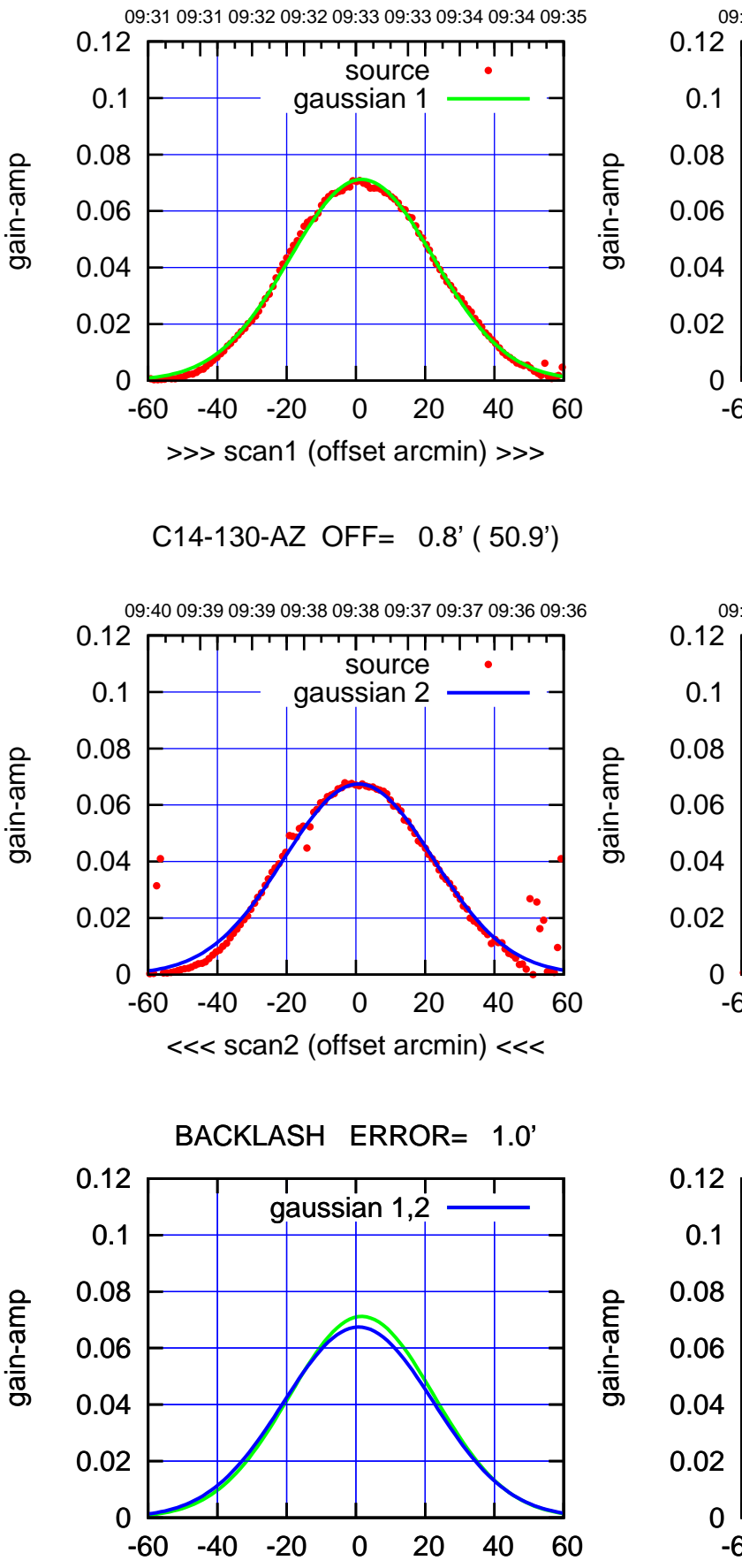

overlay scan1,2(offset arcmin)

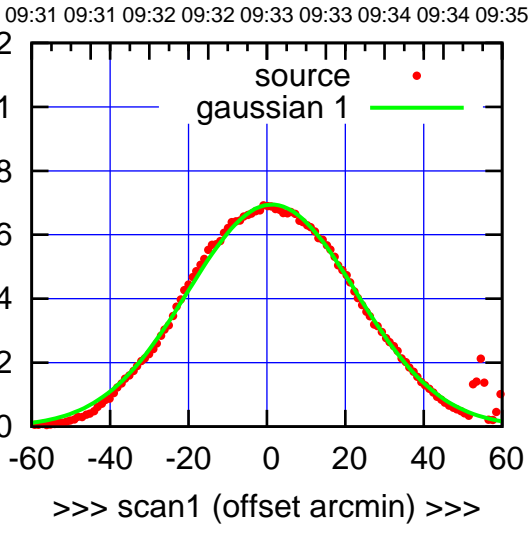

C14-175-AZ OFF= 0.8' ( 52.9')

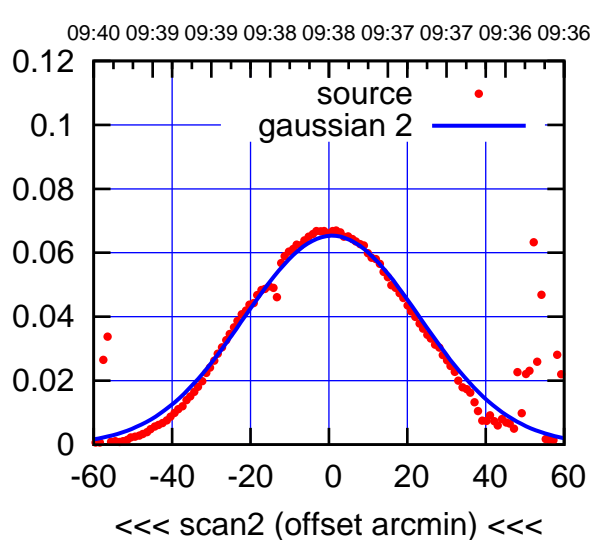

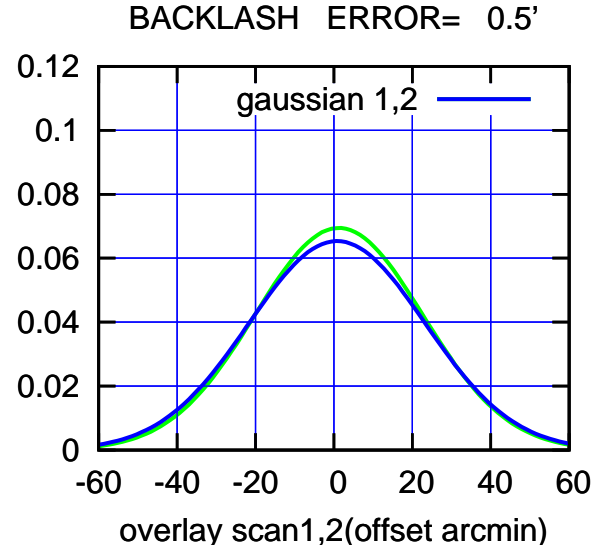

(-30'/m) 09Aug2017 09:38:00 (-30'/m) 09Aug2017 09:38:00

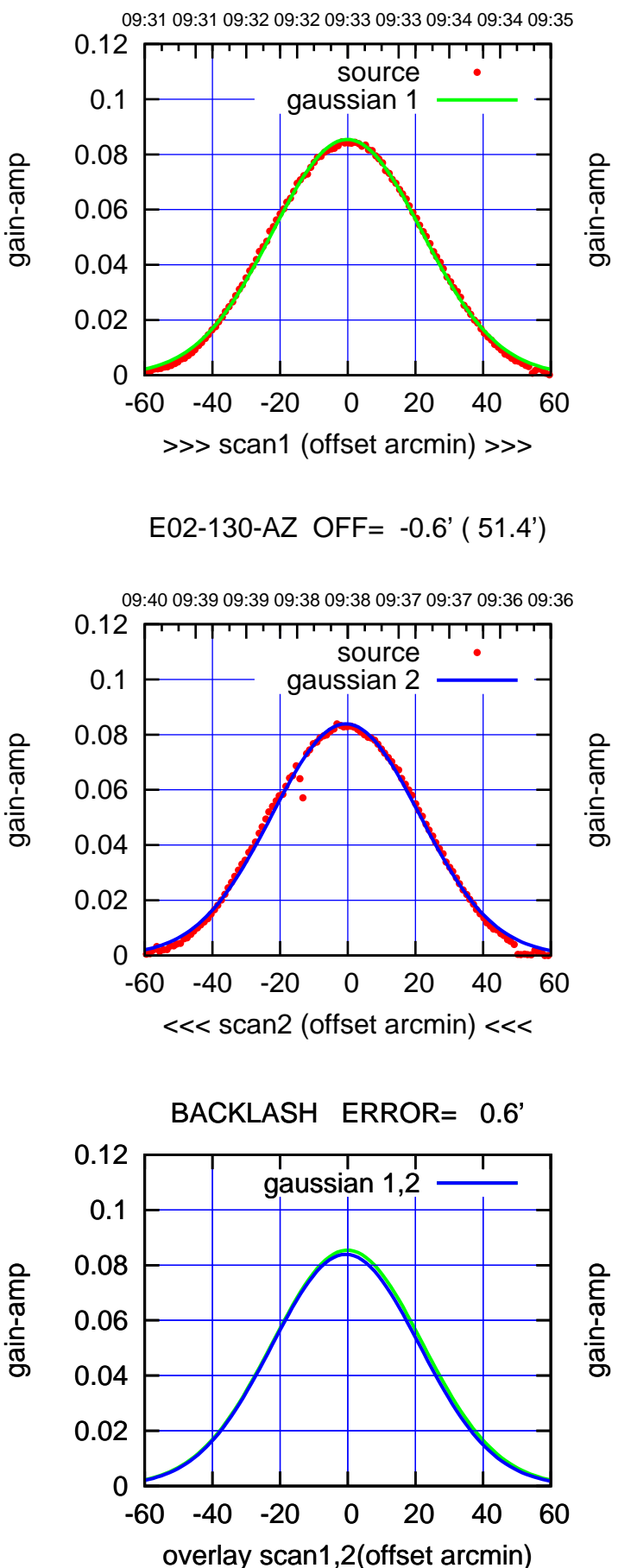

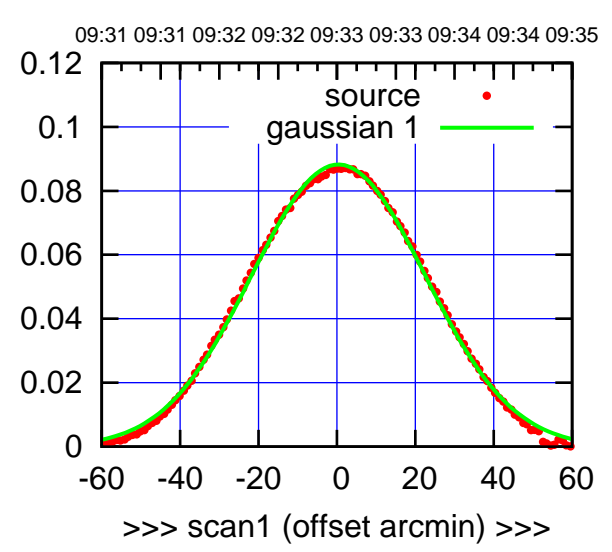

E02-175-AZ OFF= -0.1' ( 51.3')

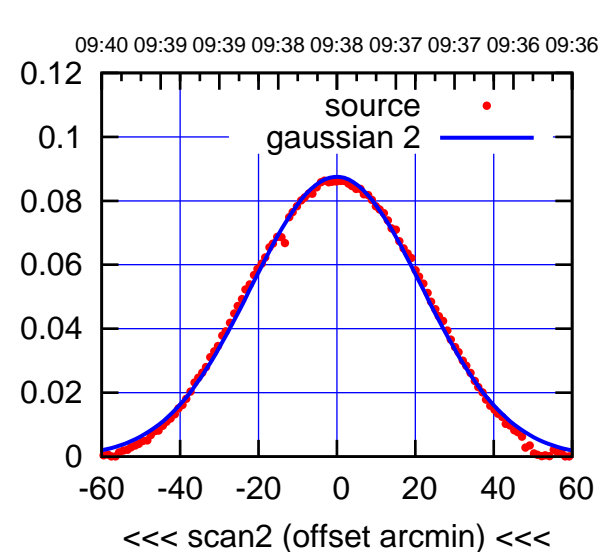

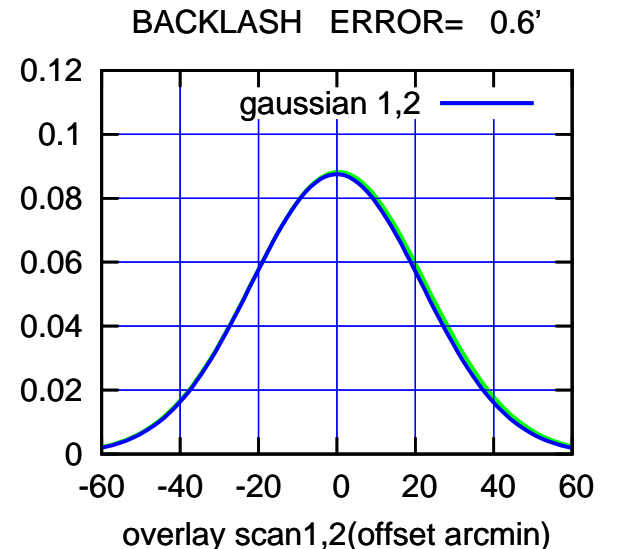

(+300) 09Aug2000 (+300) 09Aug200

(+30'/m) 09Aug2017 09:33:00

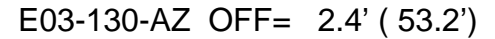

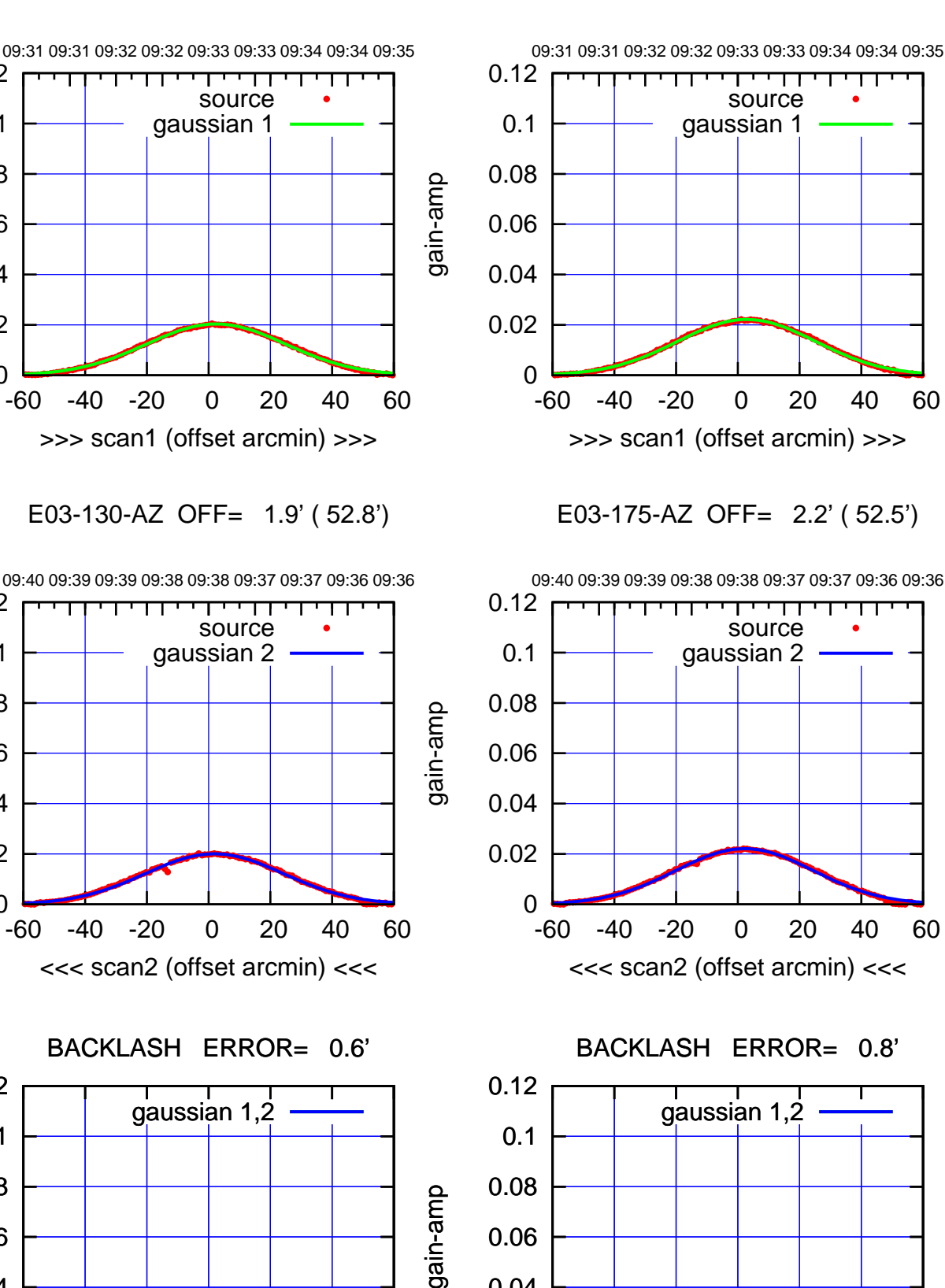

0

-60 -40 -20 0 20 40 60

overlay scan1,2(offset arcmin)

0.02

0.04

gain-amp

0

0

0

-60 -40 -20 0 20 40 60

overlay scan1,2(offset arcmin)

0.02

0.04

0.06

0.08

0.1

0.12

0.02

0.04

0.06

0.08

0.1

0.12

0.02

0.04

0.06

0.08

0.1

0.12

gain-amp

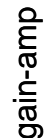

(-30'/m) 09Aug2017 09:38:00 (-30'/m) 09Aug2017 09:38:00

(+300) 09Aug2000 (+300) 09Aug200

(+30'/m) 09Aug2017 09:33:00

(591 MHz.)

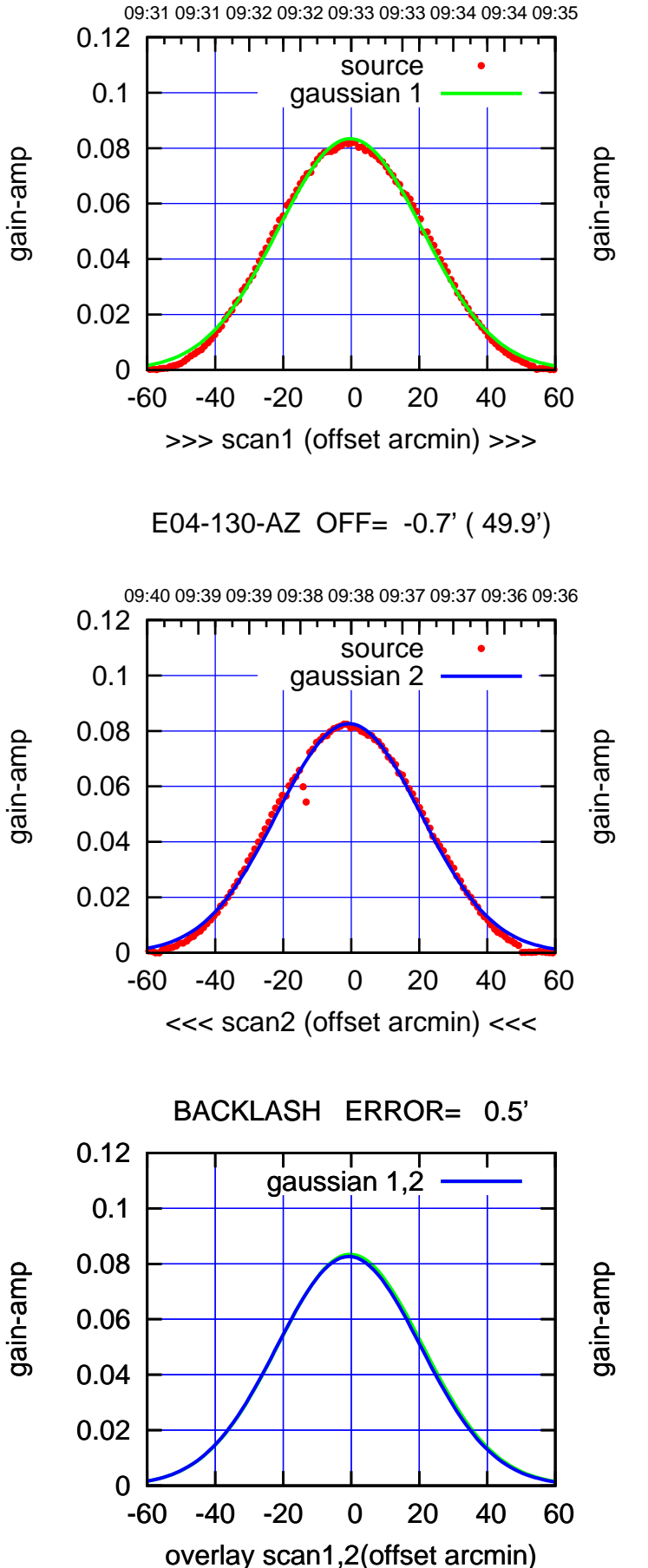

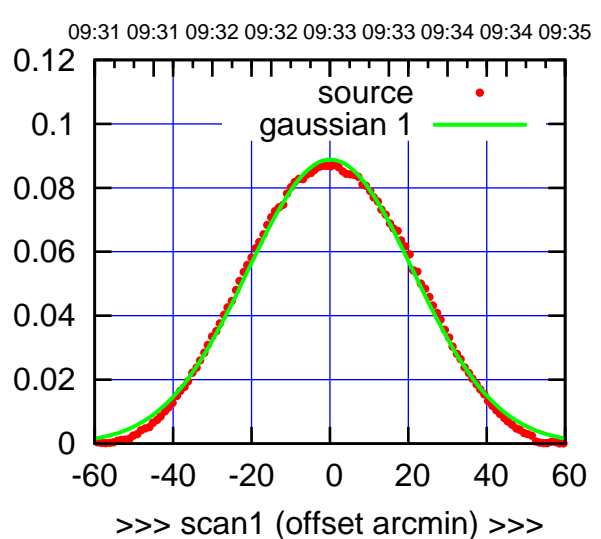

E04-175-AZ OFF= -0.4' ( 49.6')

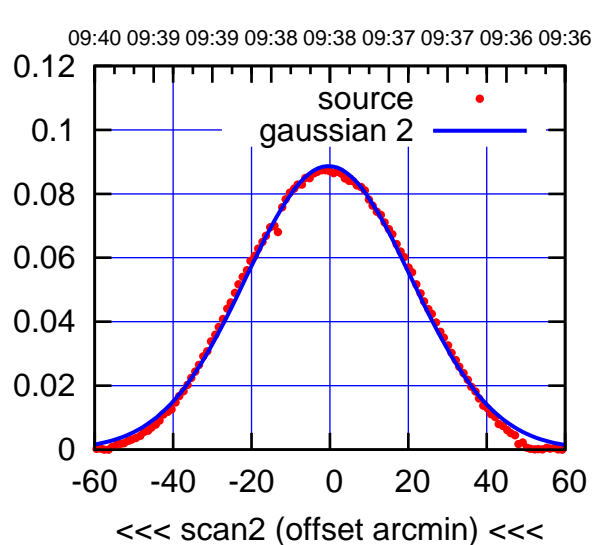

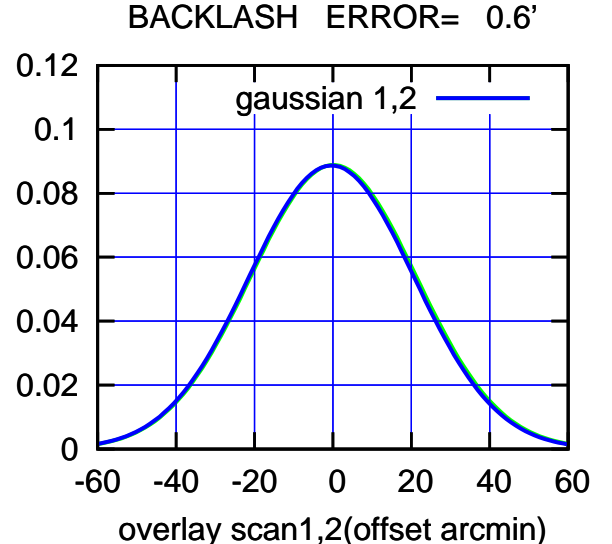

$$
( -30' / m ) 09 \text{Aug2017 09:38:00}
$$

source gaussian 1

परमा

source gaussian 2

┯ णा

gaussian 1,2

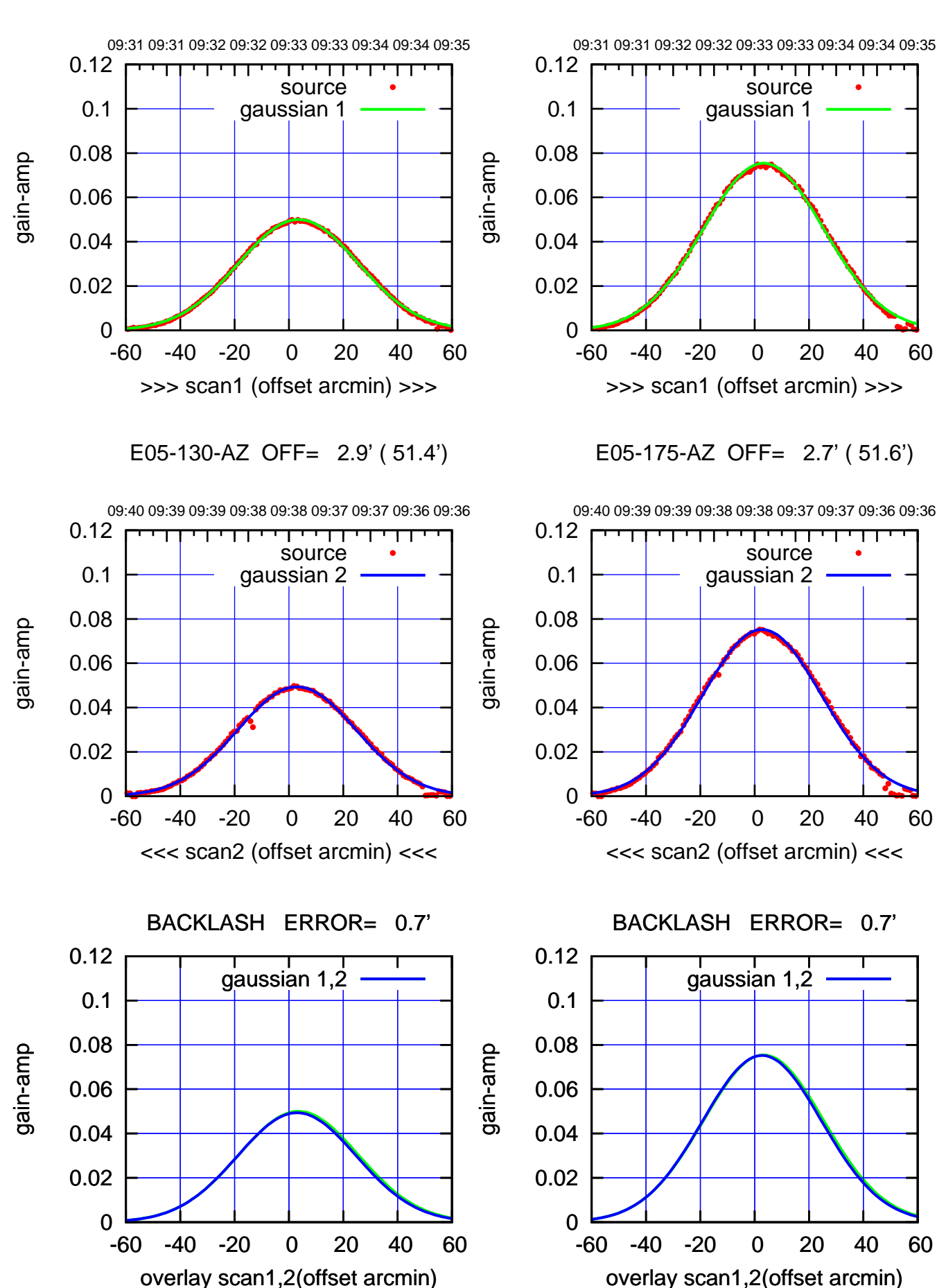

(+300) 09Aug2000 (+300) 09Aug200

(+30'/m) 09Aug2017 09:33:00

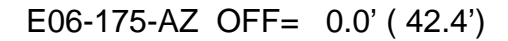

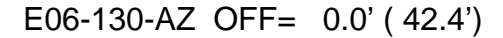

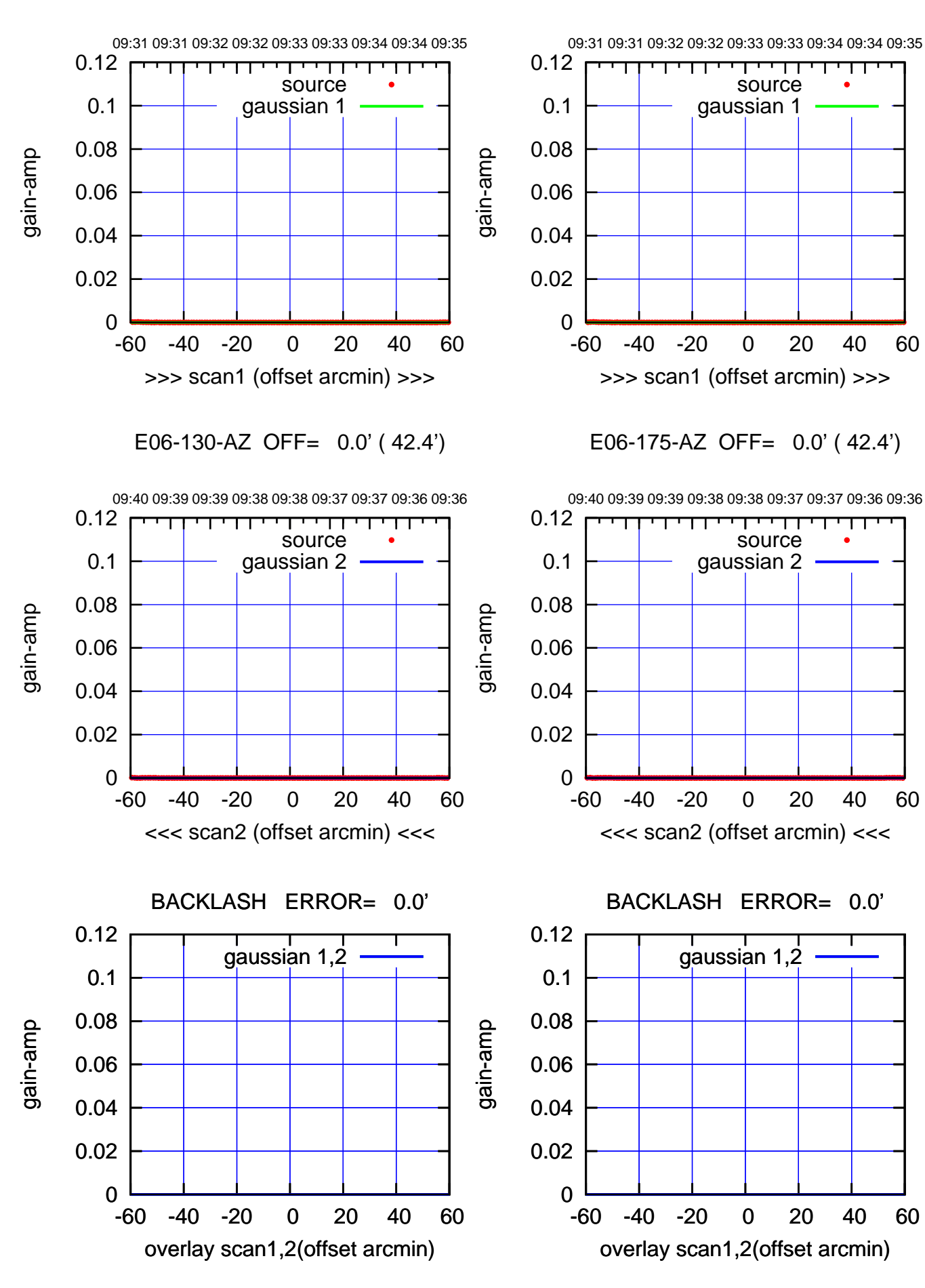

(591 MHz.)

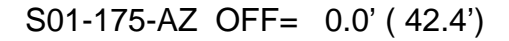

gain-amp

gain-amp

gain-amp

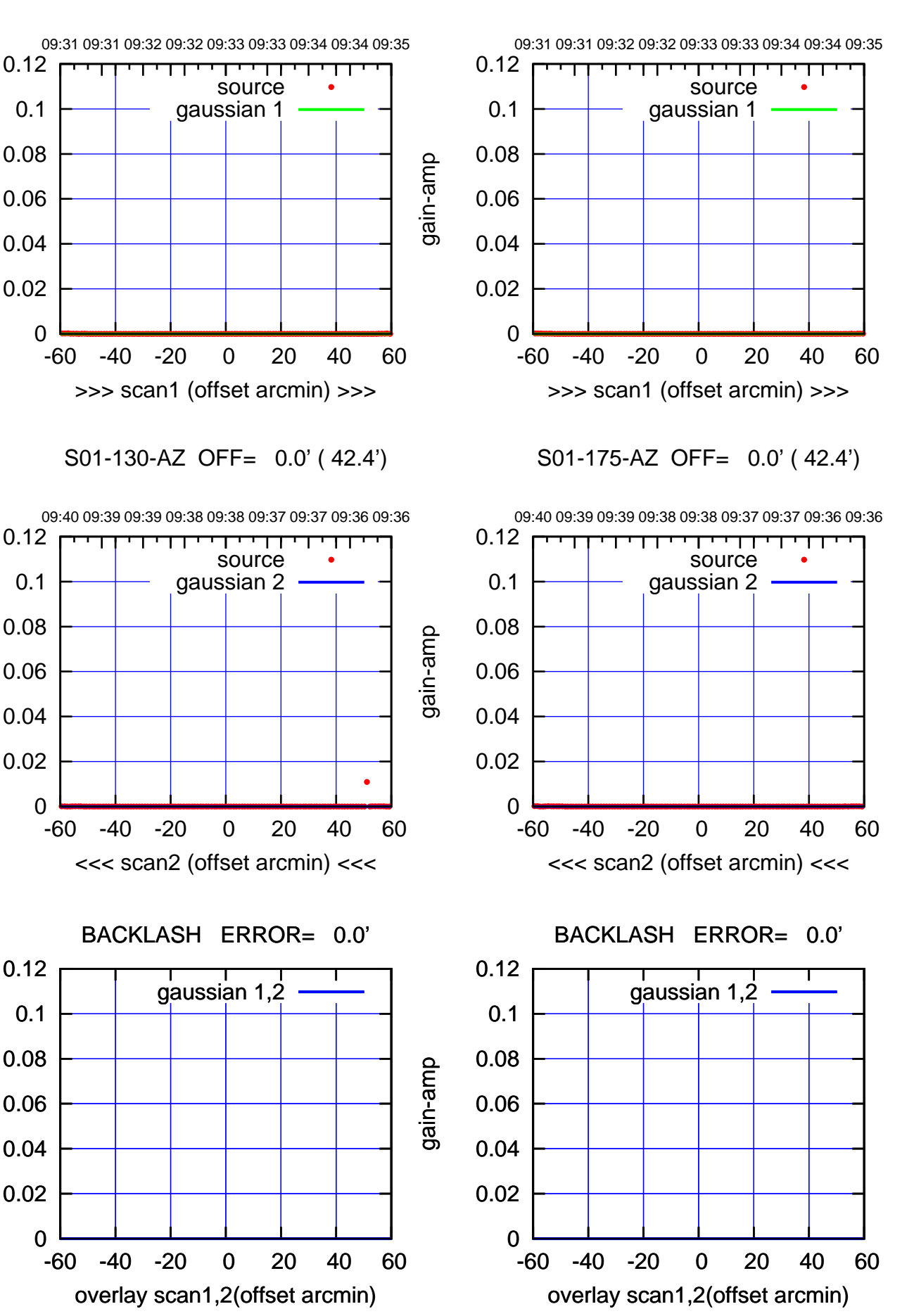

(+30'/m) 09Aug2017 09:33:00 (+300) 09Aug2000 (+300) 09Aug200

(-30'/m) 09Aug2017 09:38:00 (-30'/m) 09Aug2017 09:38:00

(591 MHz.)

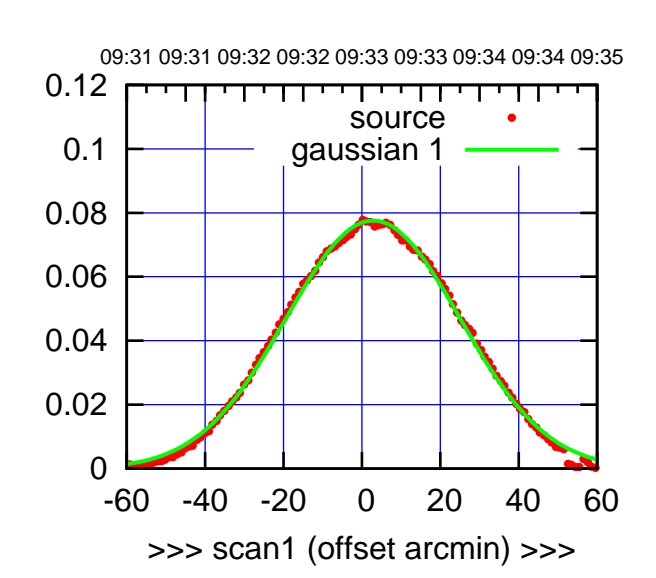

S02-175-AZ OFF= 3.6' ( 51.4')

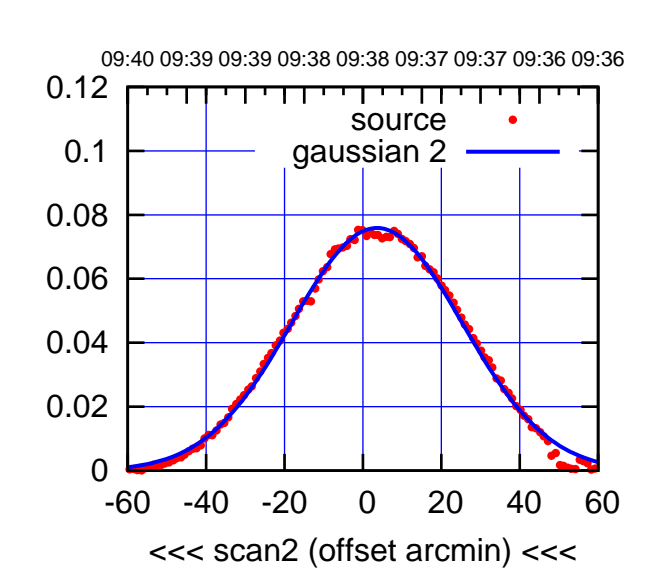

 0.04 0.06 0.08 0.1 0.12 BACKLASH ERROR= 0.8' gaussian 1,2

-60 -40 -20 0 20 40 60

overlay scan1,2(offset arcmin)

0

0.02

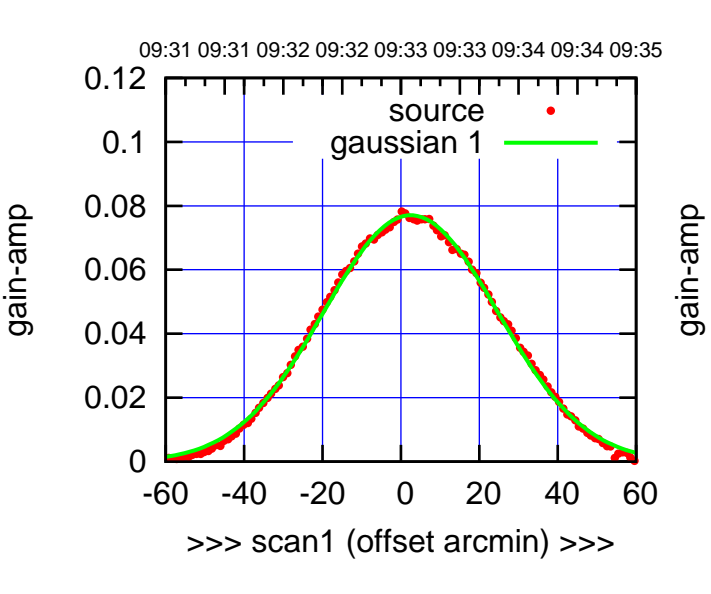

S02-130-AZ OFF= 3.2' ( 51.3')

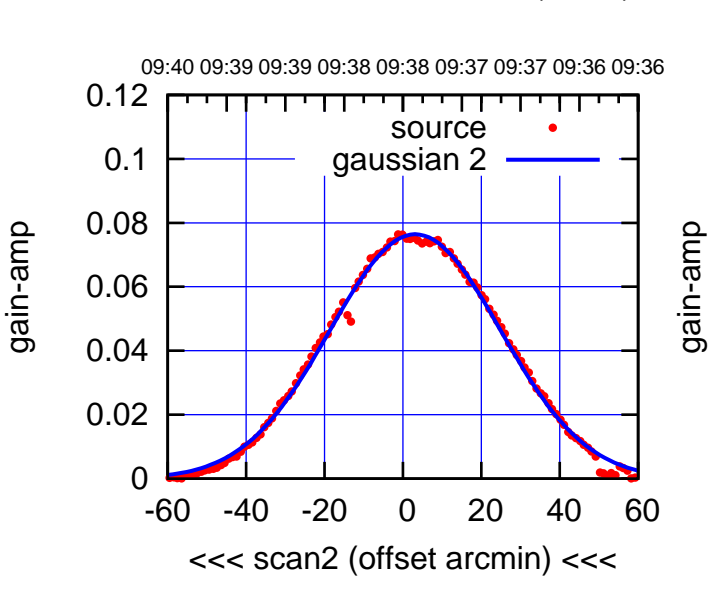

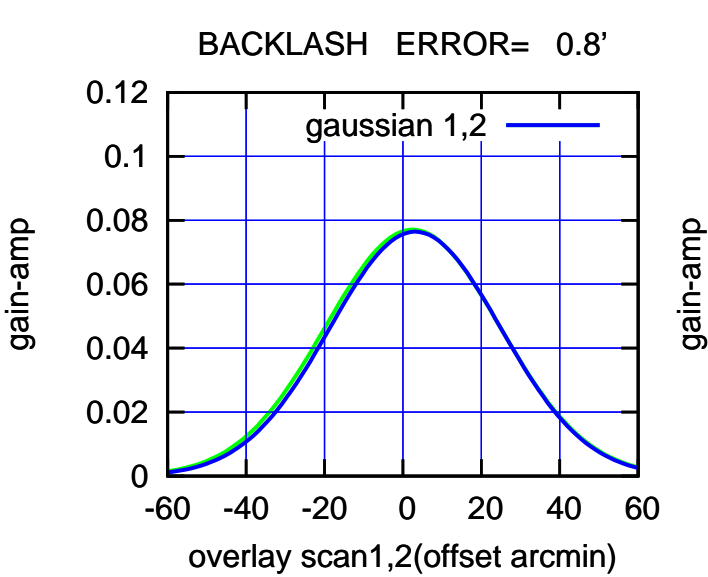

(+300) 09Aug2000 (+300) 09Aug200

(+30'/m) 09Aug2017 09:33:00

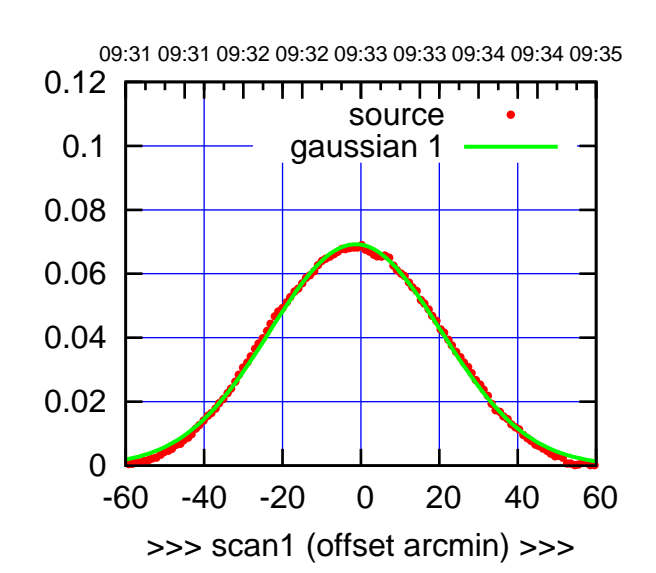

S03-175-AZ OFF= -2.3' ( 52.0')

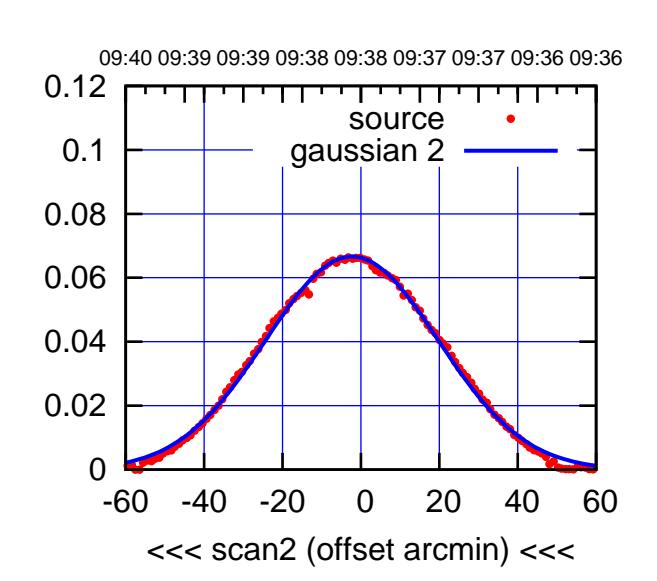

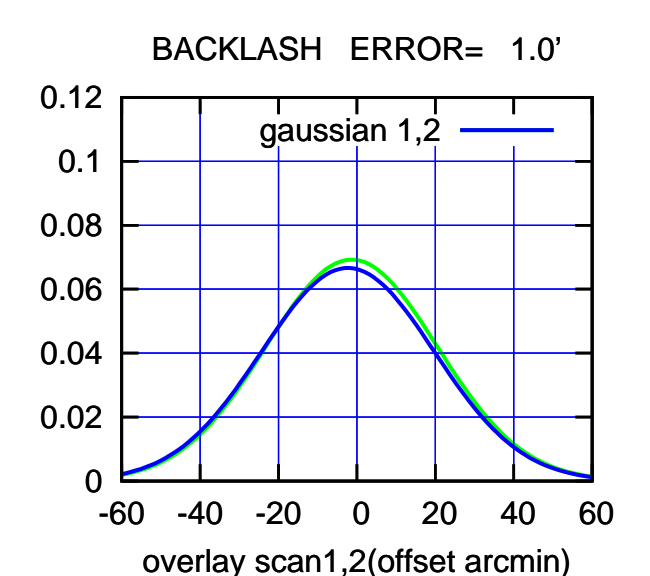

09:31 09:31 09:32 09:32 09:33 09:33 09:34 09:34 09:35 0.12 गाणा source 0.1 gaussian 1 0.08 gain-amp 0.06 0.04 0.02 0 -60 -40 -20 0 20 40 60 >>> scan1 (offset arcmin) >>>

S03-130-AZ OFF= -2.3' ( 52.1')

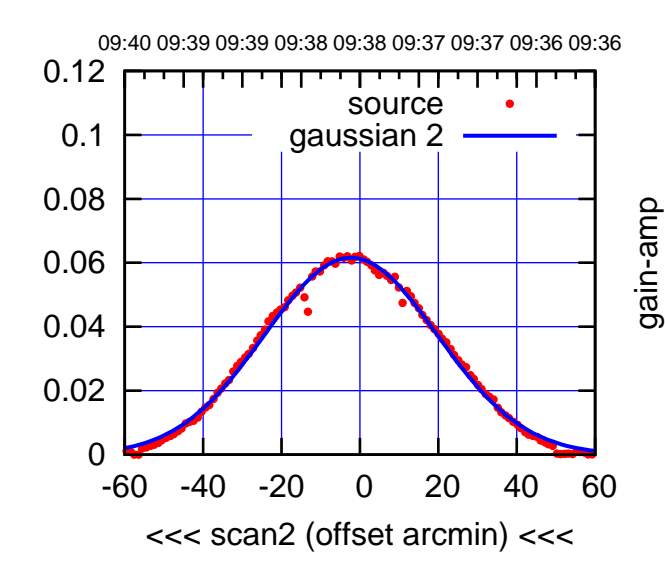

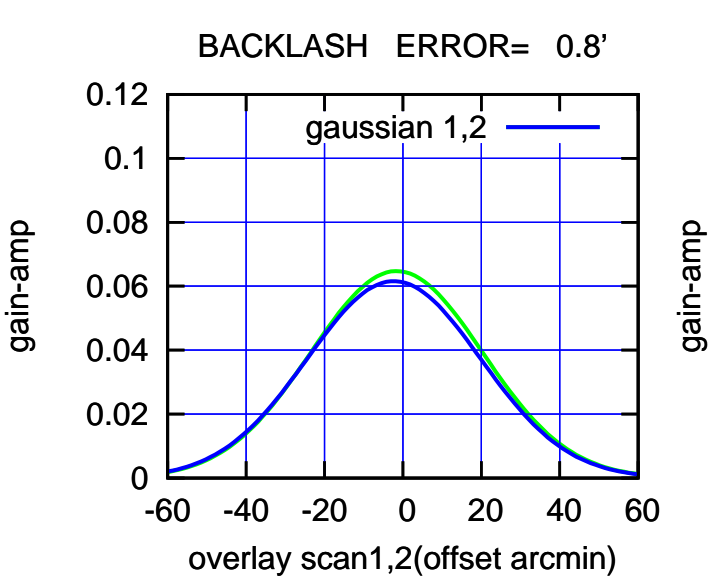

(+300) 09Aug2000 (+300) 09Aug200

(+30'/m) 09Aug2017 09:33:00

(-30'/m) 09Aug2017 09:38:00

(-30'/m) 09Aug2017 09:38:00

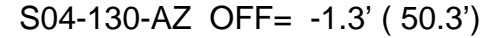

गाणा

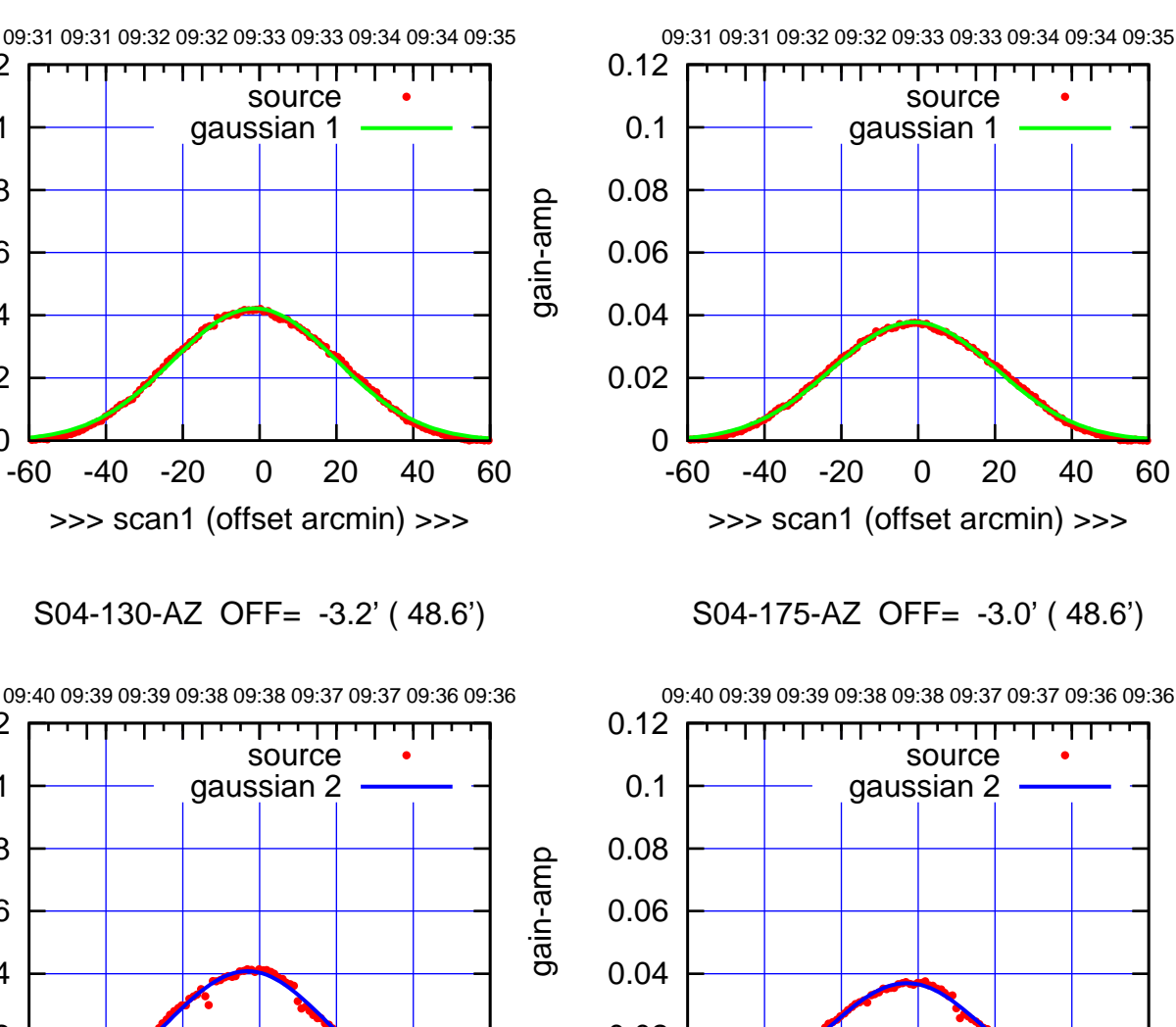

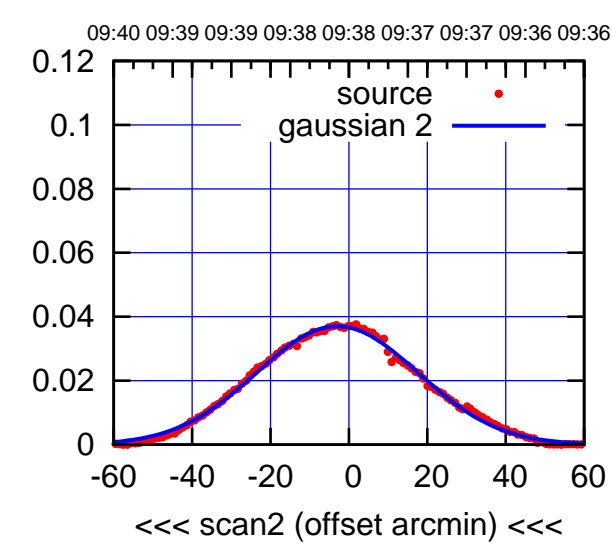

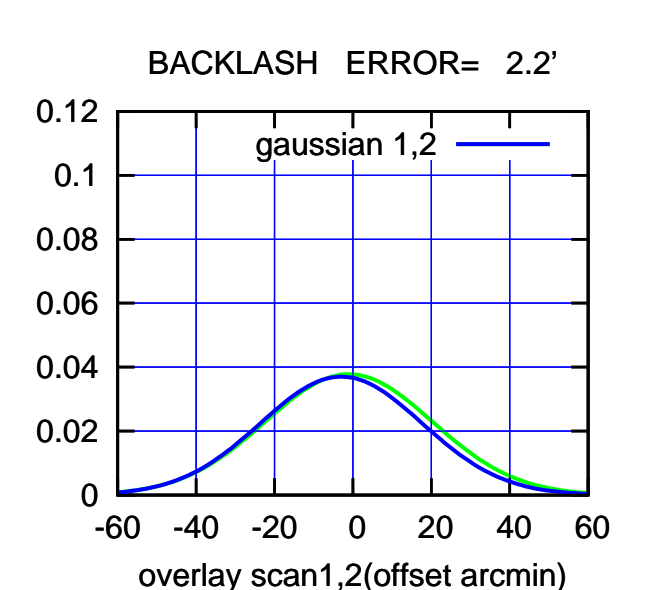

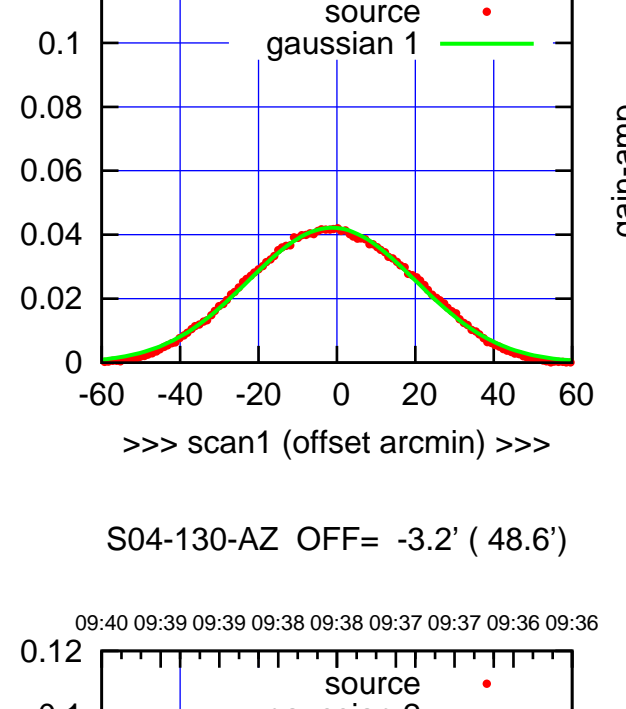

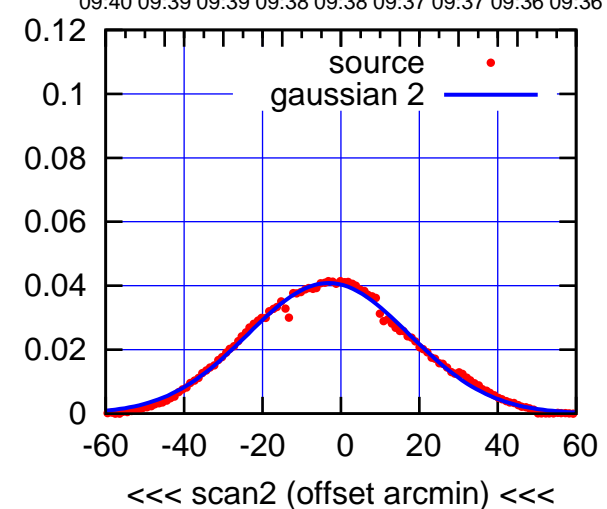

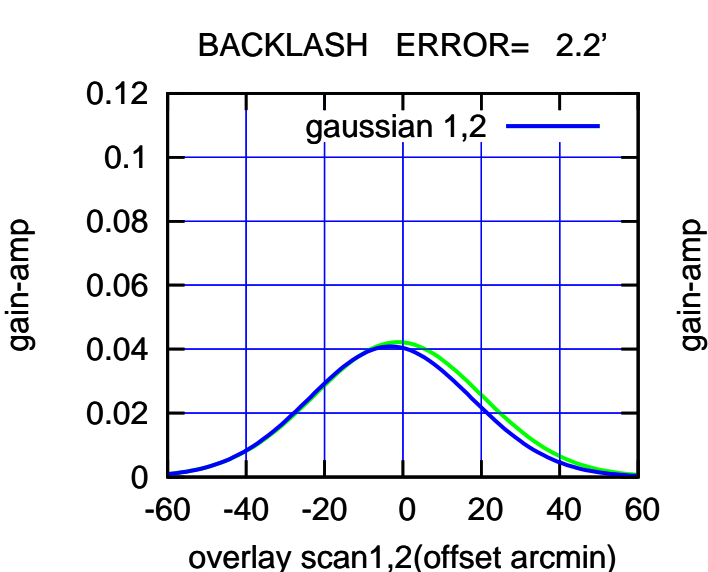

gain-amp

0.12

(+300) 09Aug2000 (+300) 09Aug200

(+30'/m) 09Aug2017 09:33:00

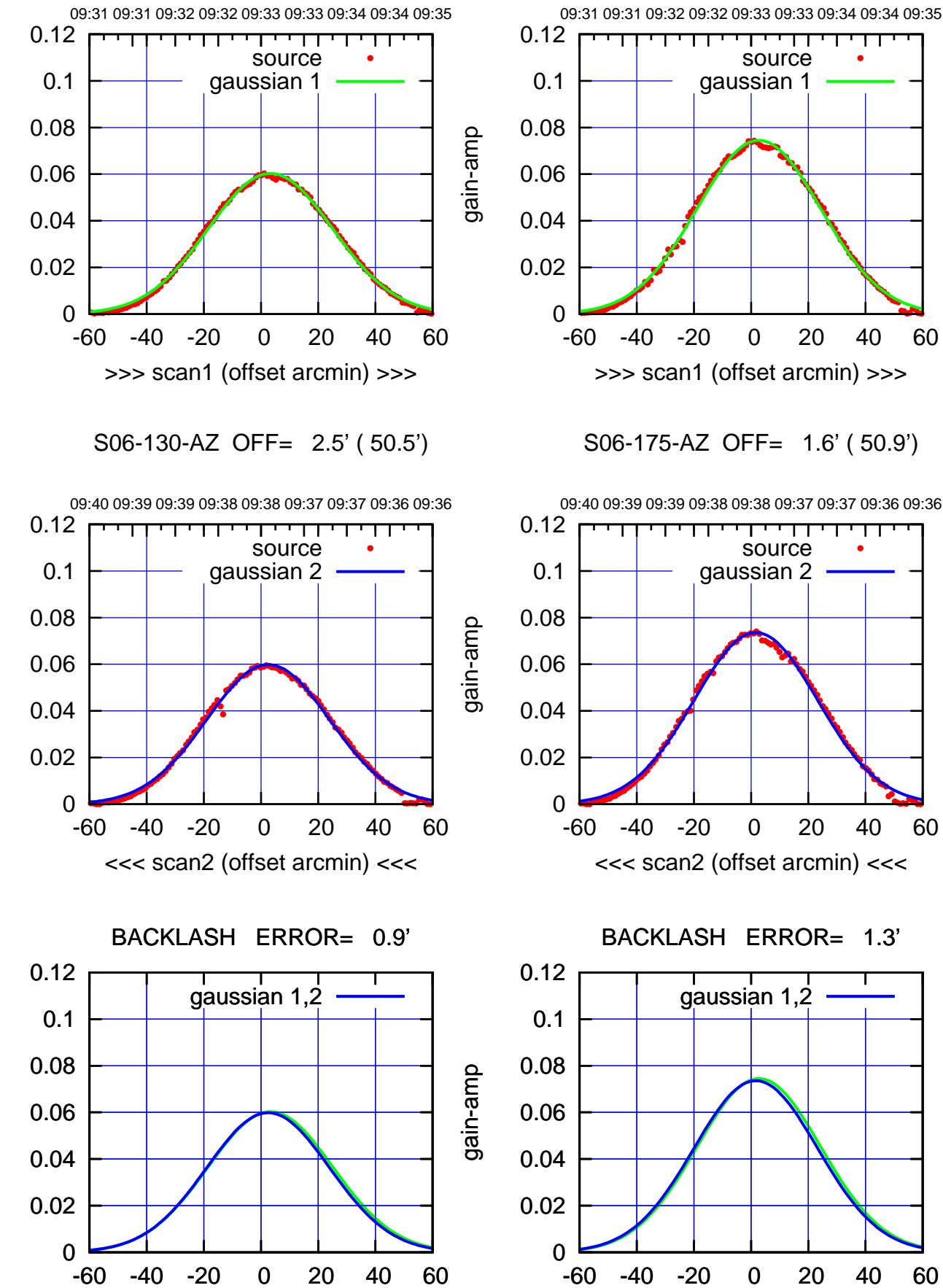

overlay scan1,2(offset arcmin)

┯╍┯┱ source gaussian 1 -60 -40 -20 0 20 40 60 >>> scan1 (offset arcmin) >>>

S06-175-AZ OFF= 1.6' ( 50.9')

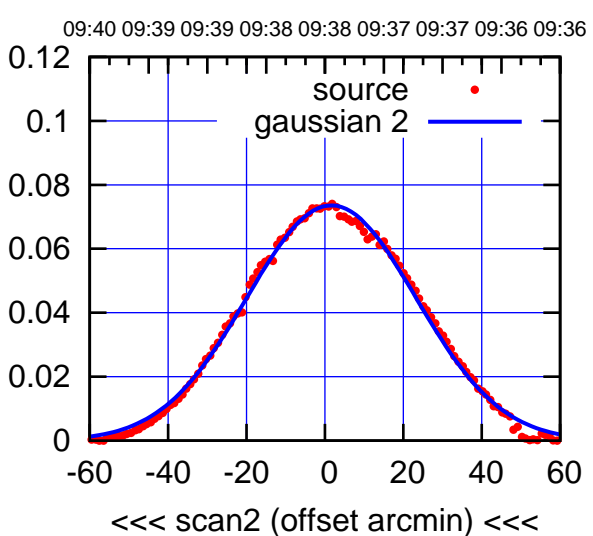

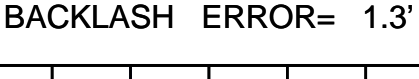

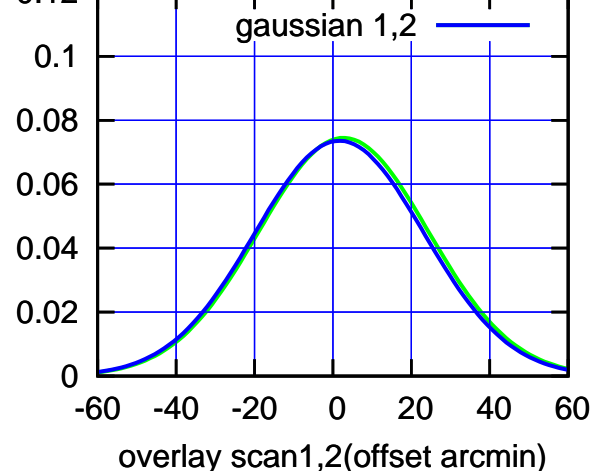

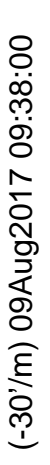

gain-amp

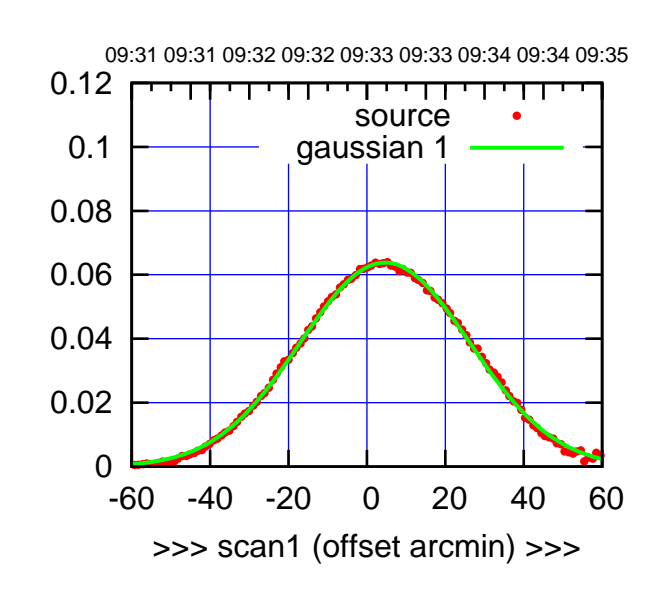

W01-175-AZ OFF= 5.8' ( 53.5')

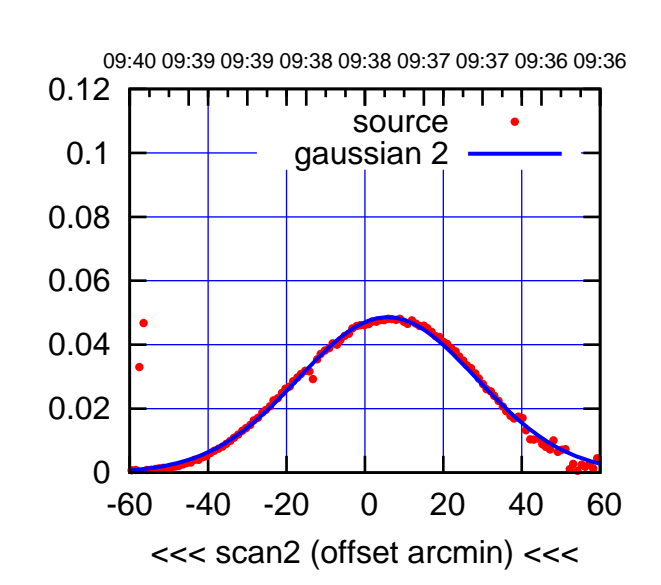

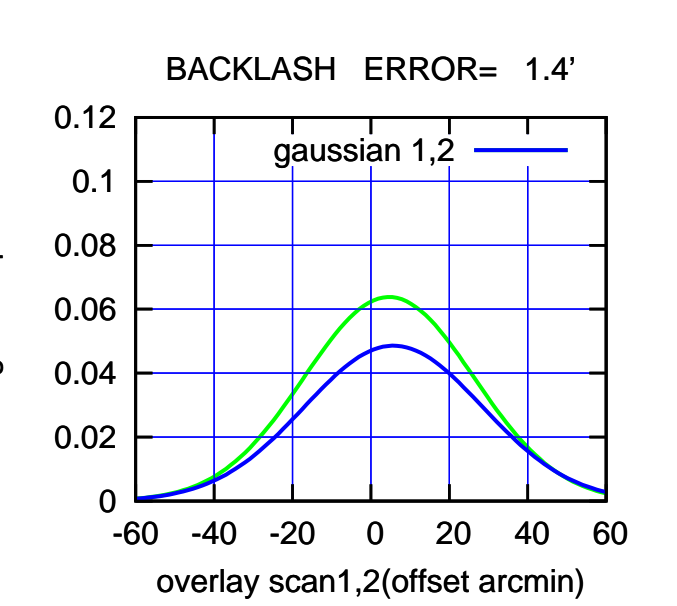

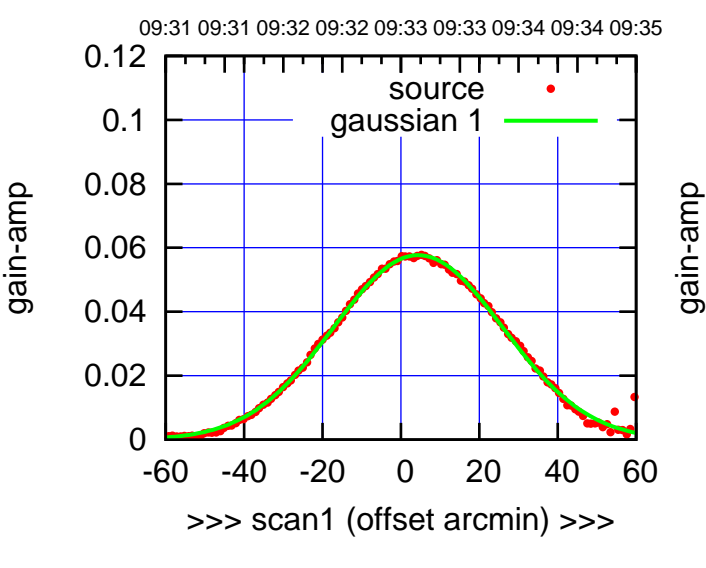

W01-130-AZ OFF= 5.2' ( 52.9')

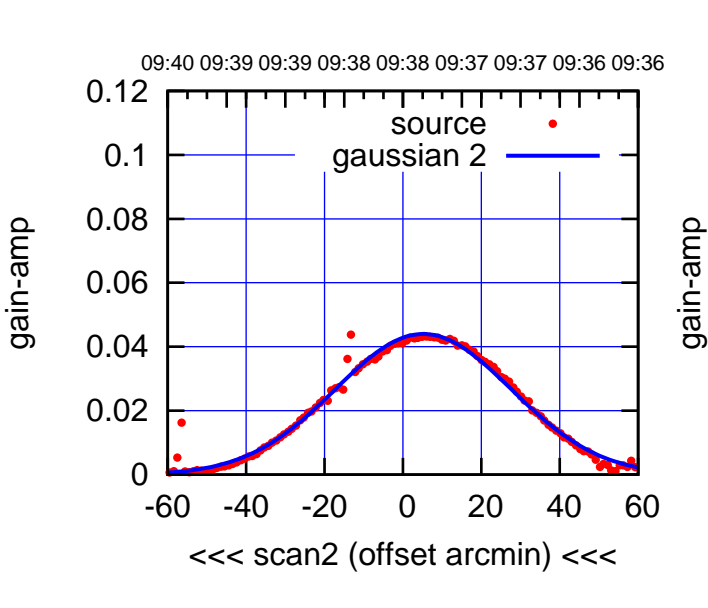

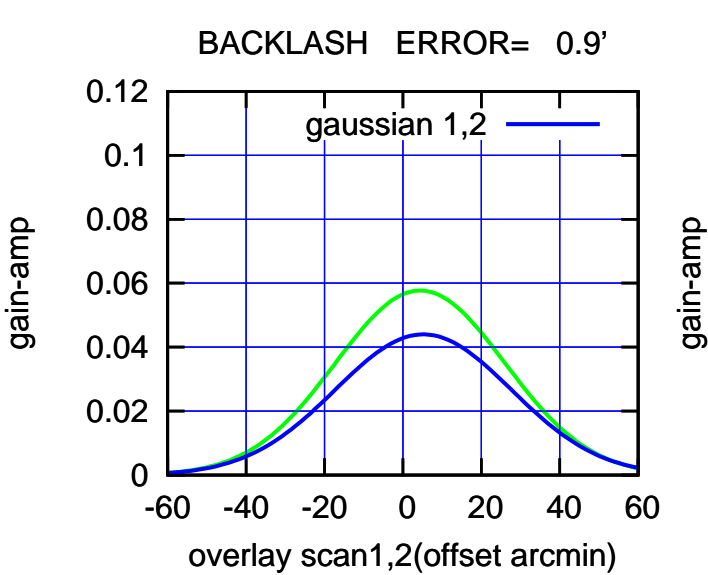

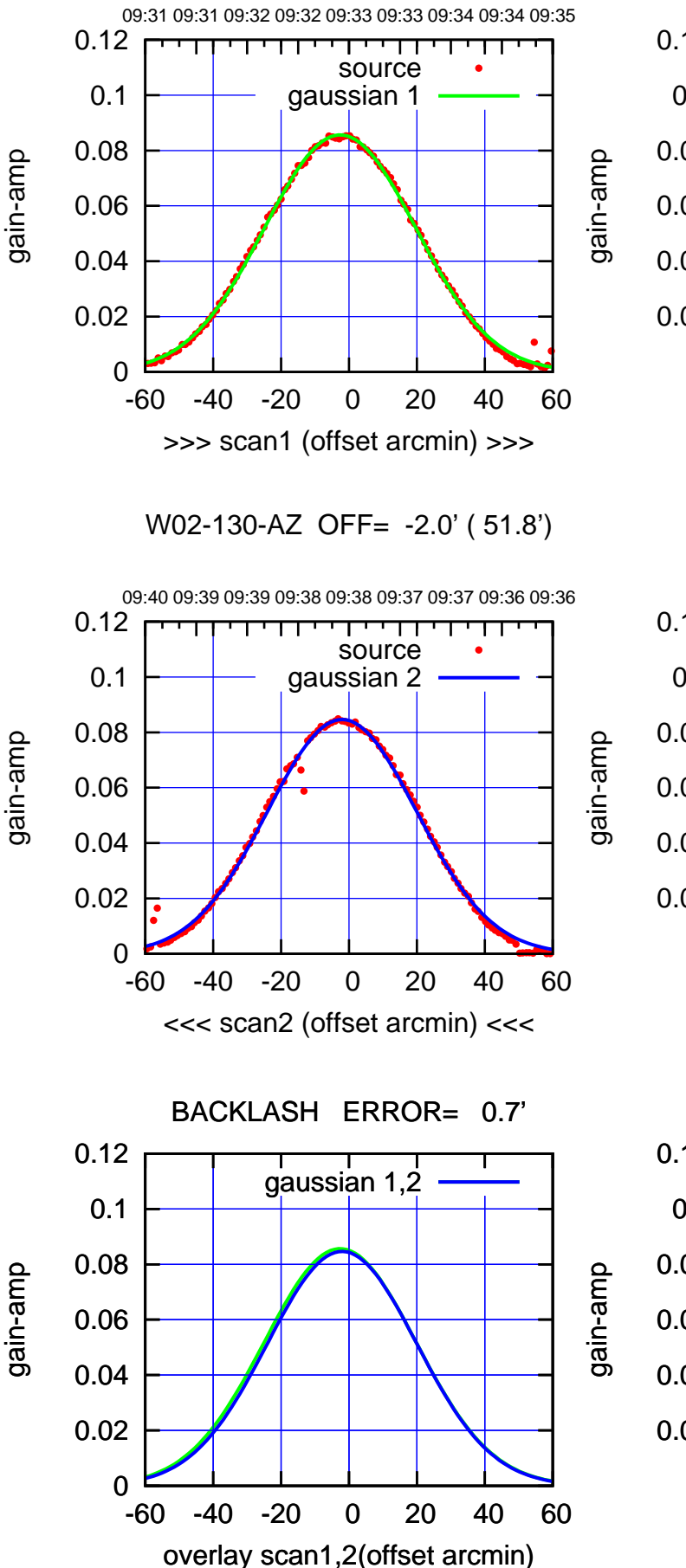

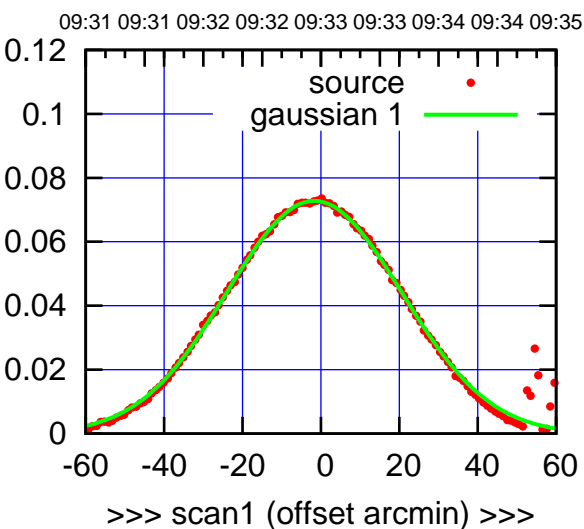

W02-175-AZ OFF= -1.5' ( 51.6')

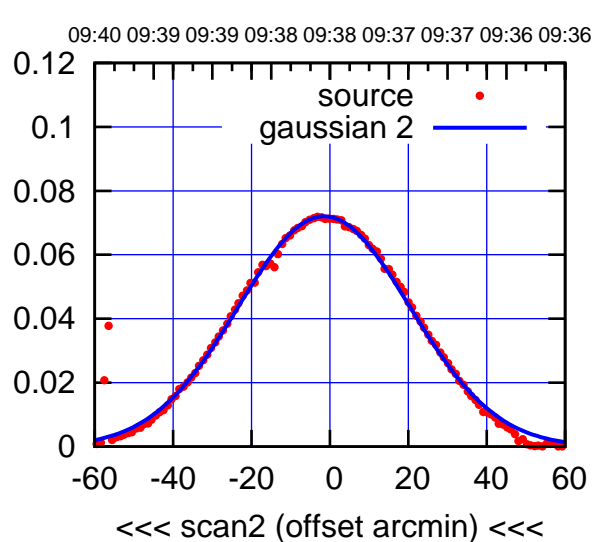

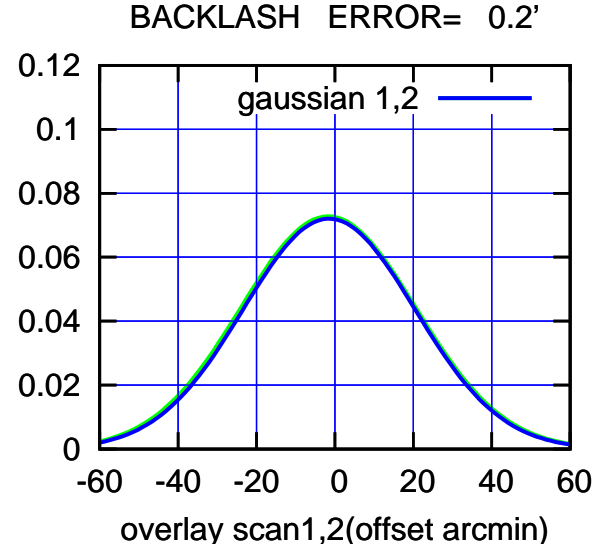

 $(-30'/m)$  09Aug2017 09:38:00 (-30'/m) 09Aug2017 09:38:00

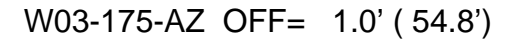

source gaussian 1

परमा

source gaussian 2

┯ गा

gaussian 1,2

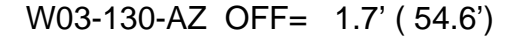

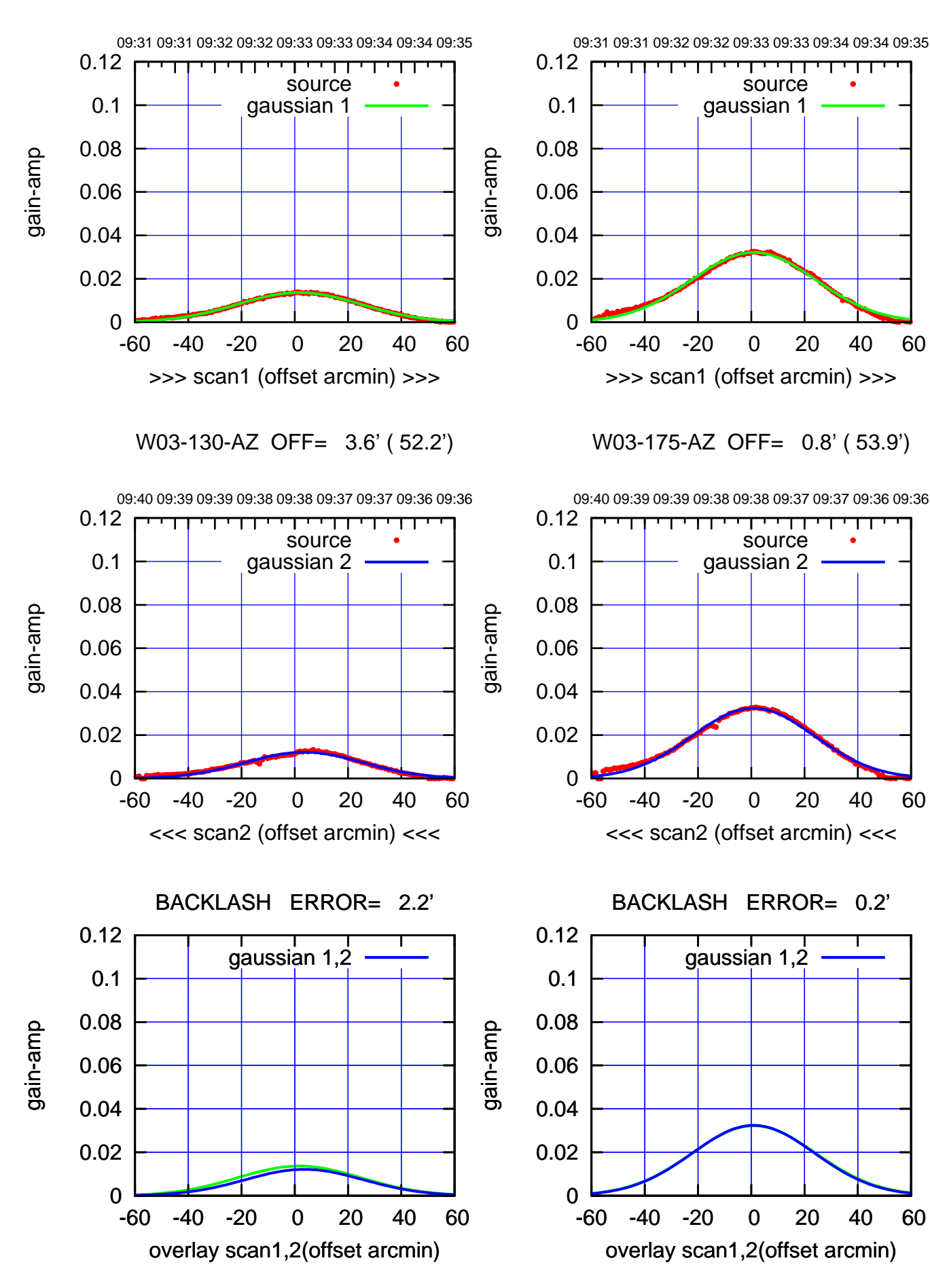

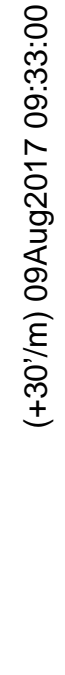

(-30'/m) 09Aug2017 09:38:00 (-30'/m) 09Aug2017 09:38:00

(591 MHz.)

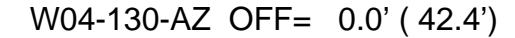

TT ' ' T ' ' T T

source

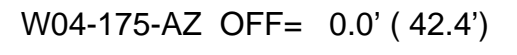

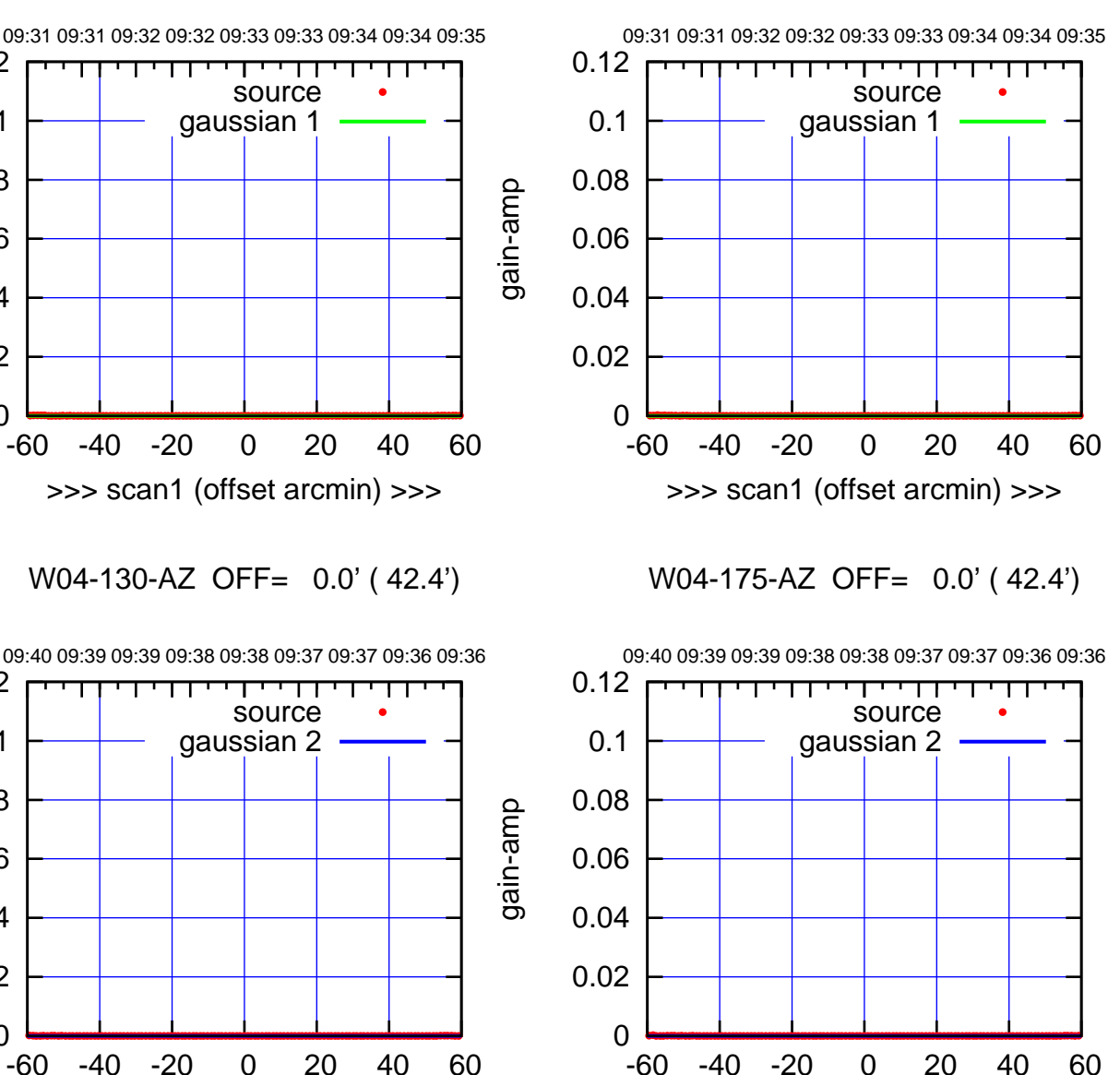

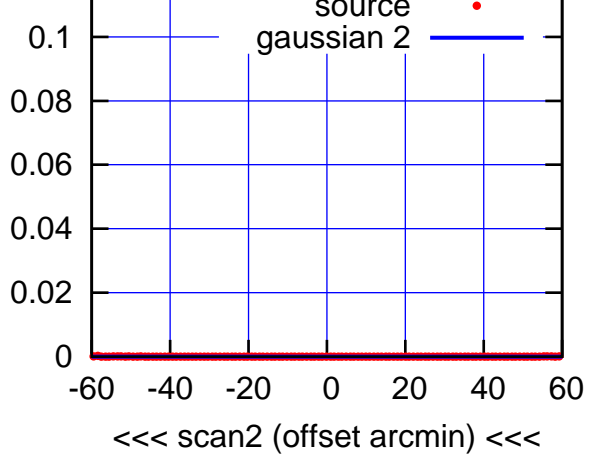

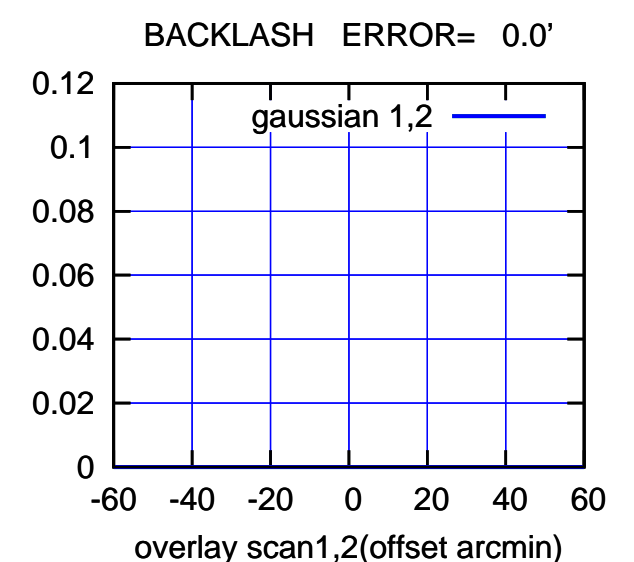

 0.1 gaussian 1 0.08 0.06 0.04 0.02 0 -60 -40 -20 0 20 40 60 >>> scan1 (offset arcmin) >>> W04-130-AZ OFF= 0.0' ( 42.4') 09:40 09:39 09:39 09:38 09:38 09:37 09:37 09:36 09:36 0.12 ┯┯ णा source 0.1 gaussian 2 0.08 0.06 0.04 0.02 0 -60 -40 -20 0 20 40 60 <<< scan2 (offset arcmin) <<< BACKLASH ERROR= 0.0'

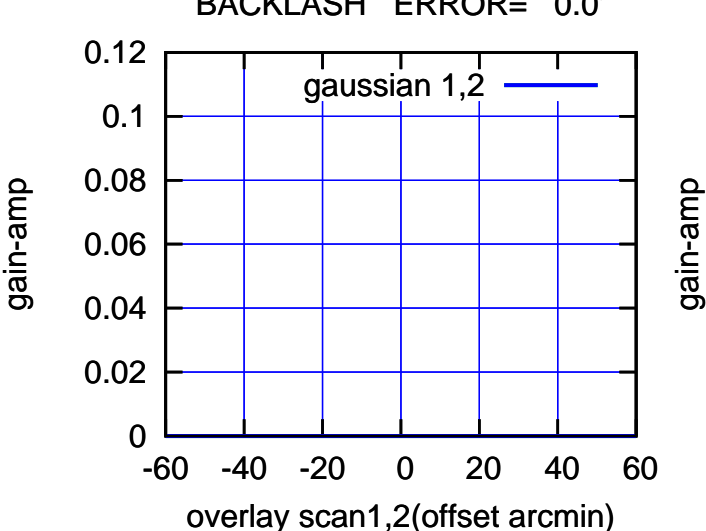

0.12

gain-amp

(591 MHz.)

(+300) 09Aug2000 (+300) 09Aug200

(+30'/m) 09Aug2017 09:33:00

(-30'/m) 09Aug2017 09:38:00

(-30'/m) 09Aug2017 09:38:00

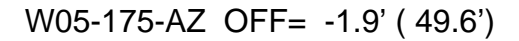

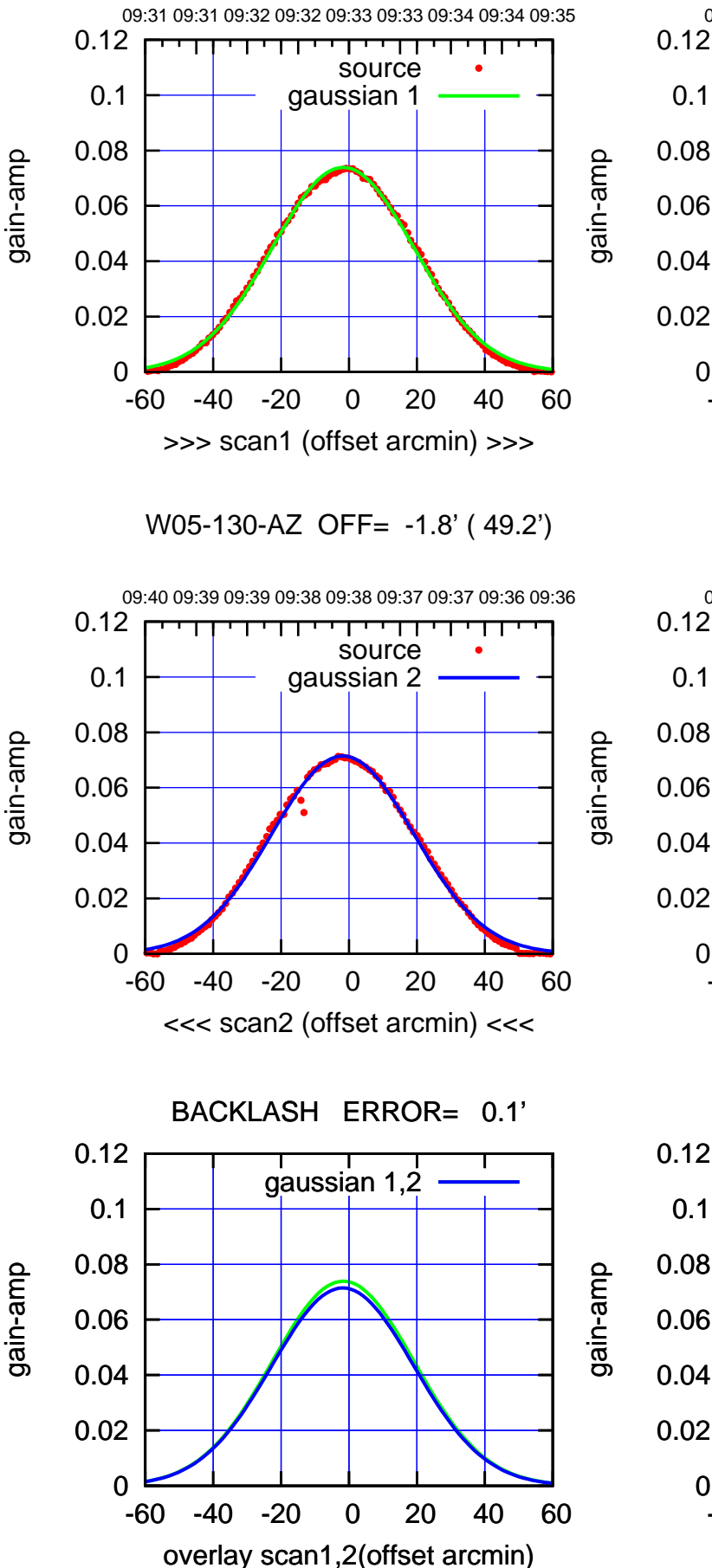

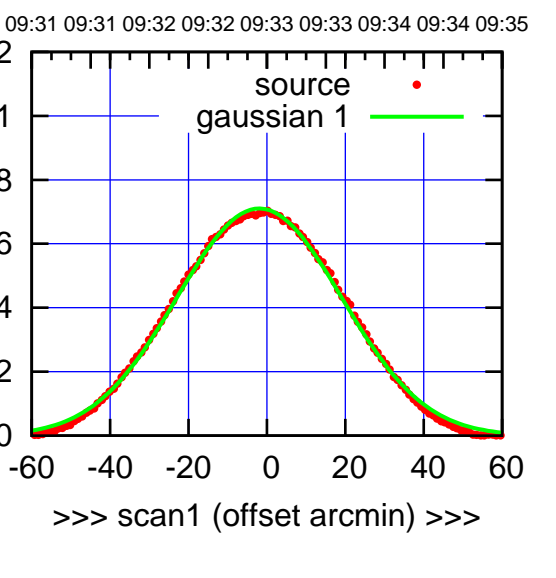

W05-175-AZ OFF= -1.8' ( 49.4')

0

0.1

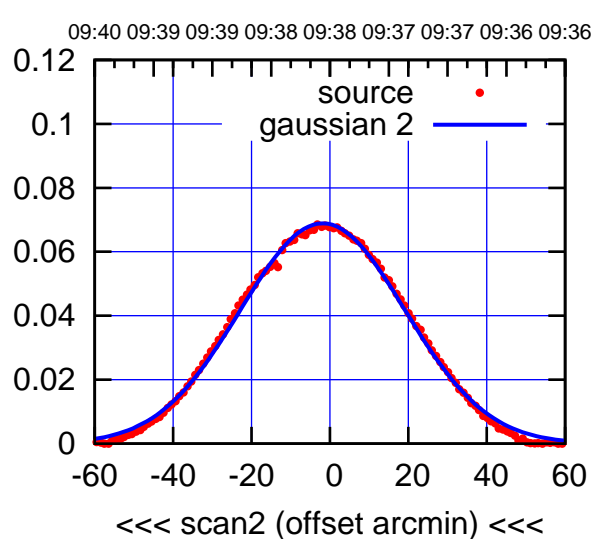

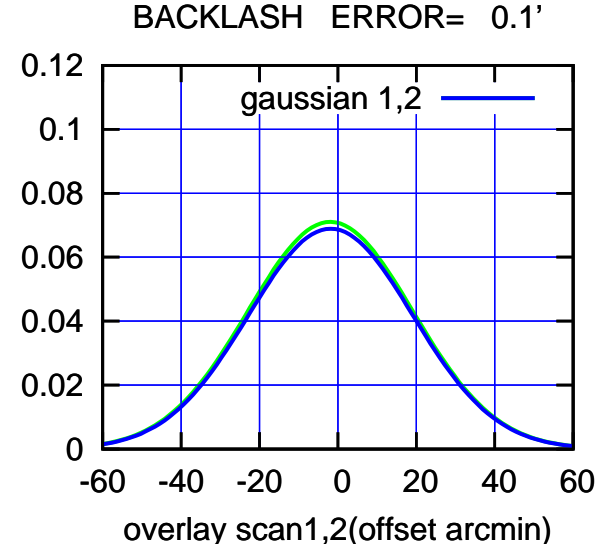

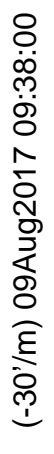

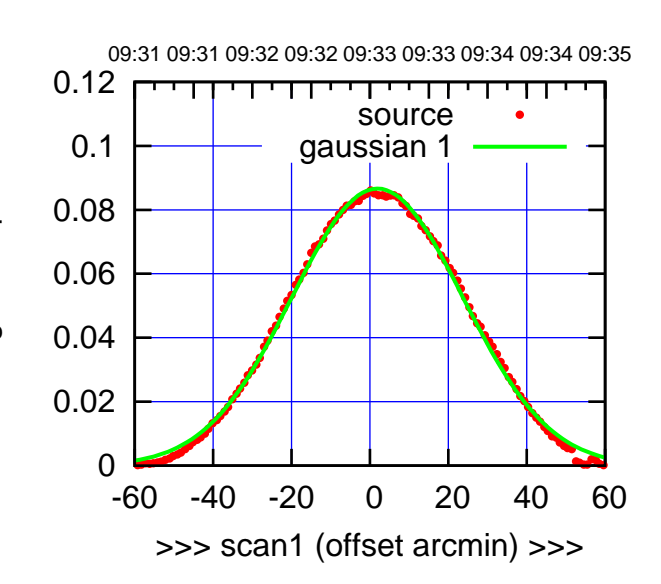

W06-175-AZ OFF= 1.6' ( 51.1')

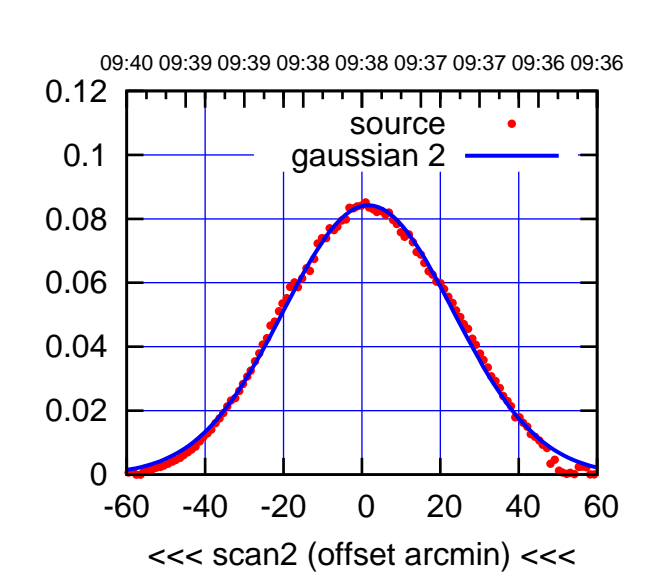

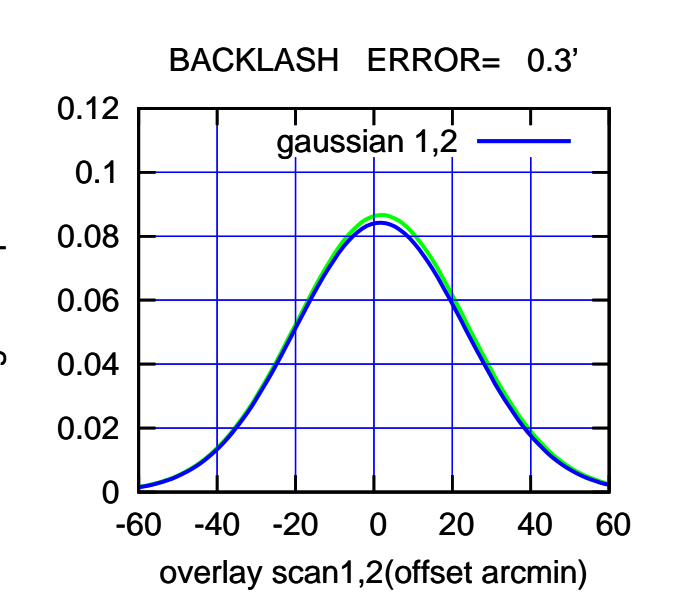

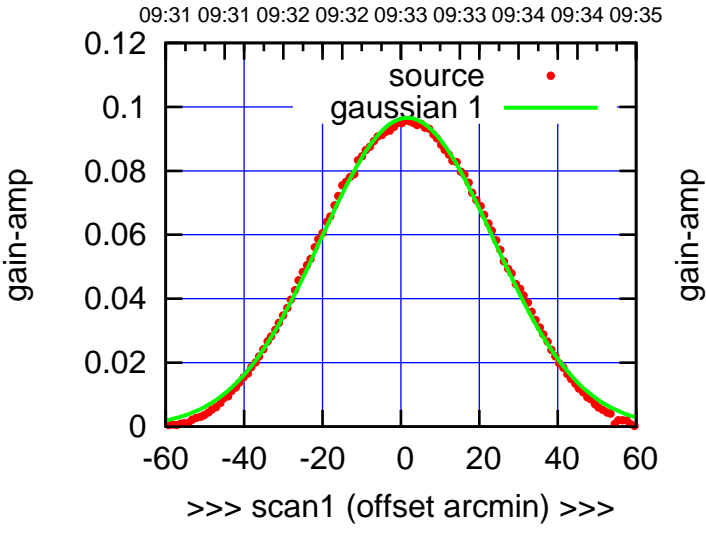

W06-130-AZ OFF= 1.6' ( 51.4')

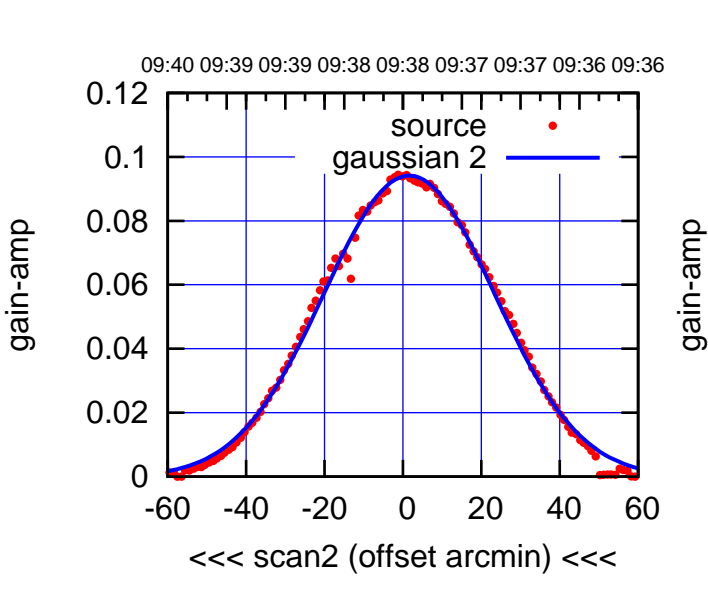

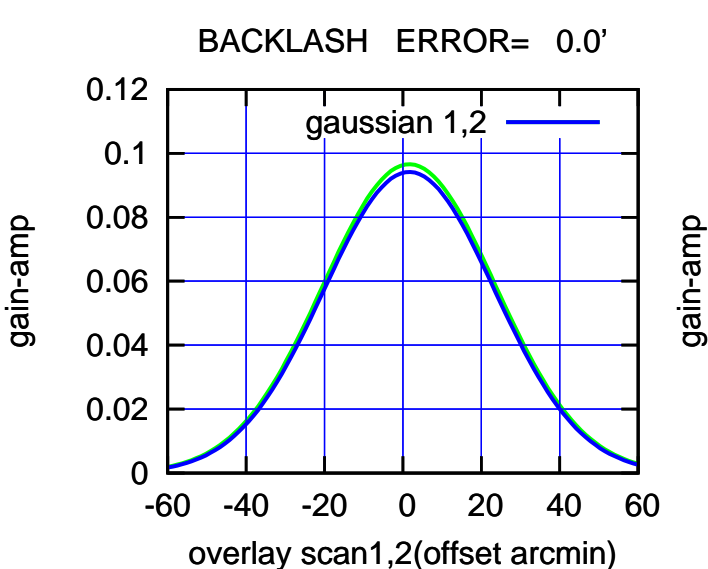

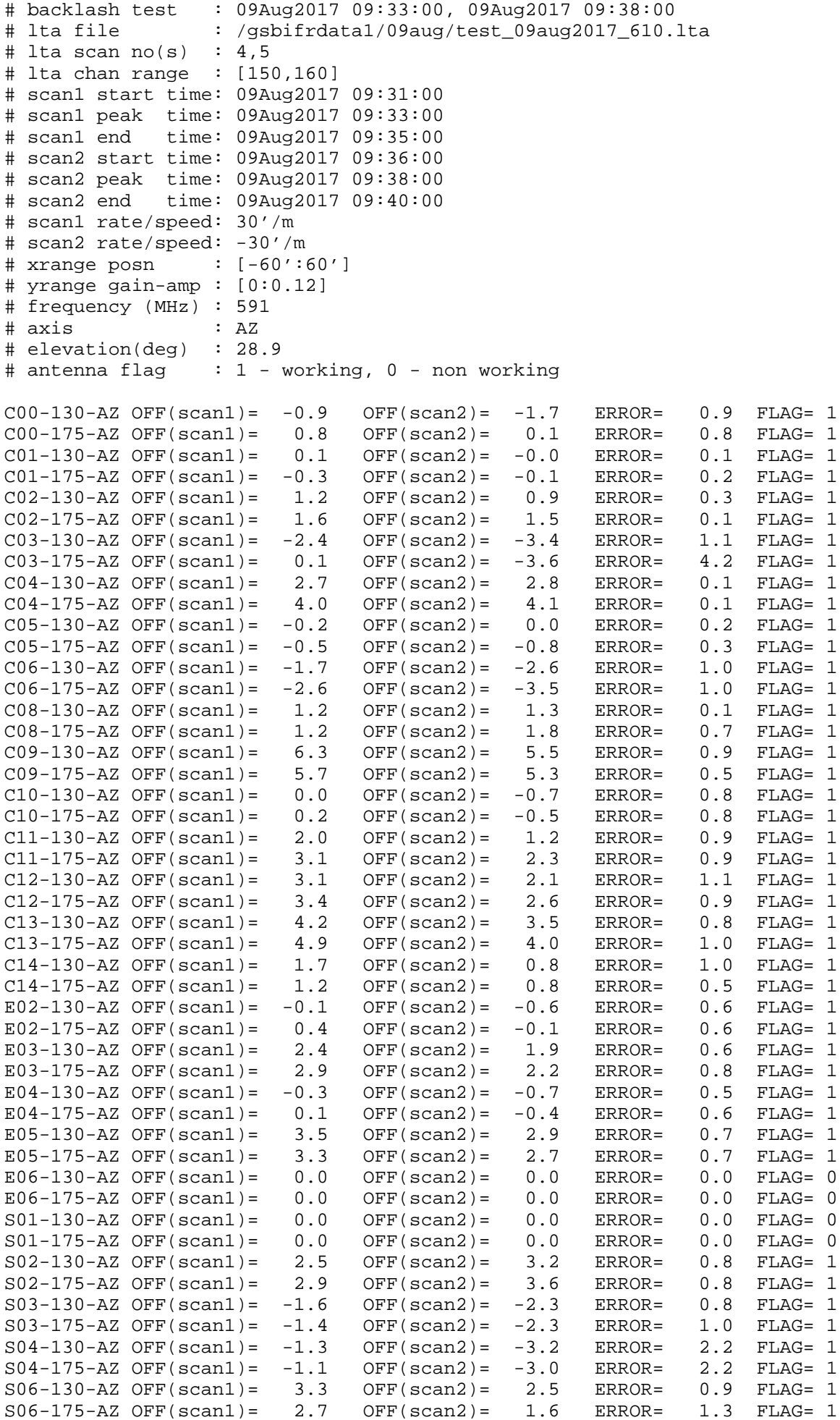

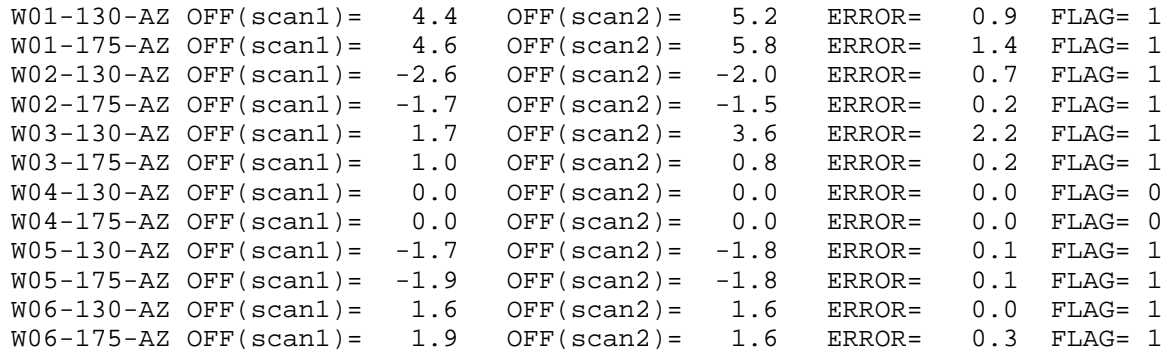

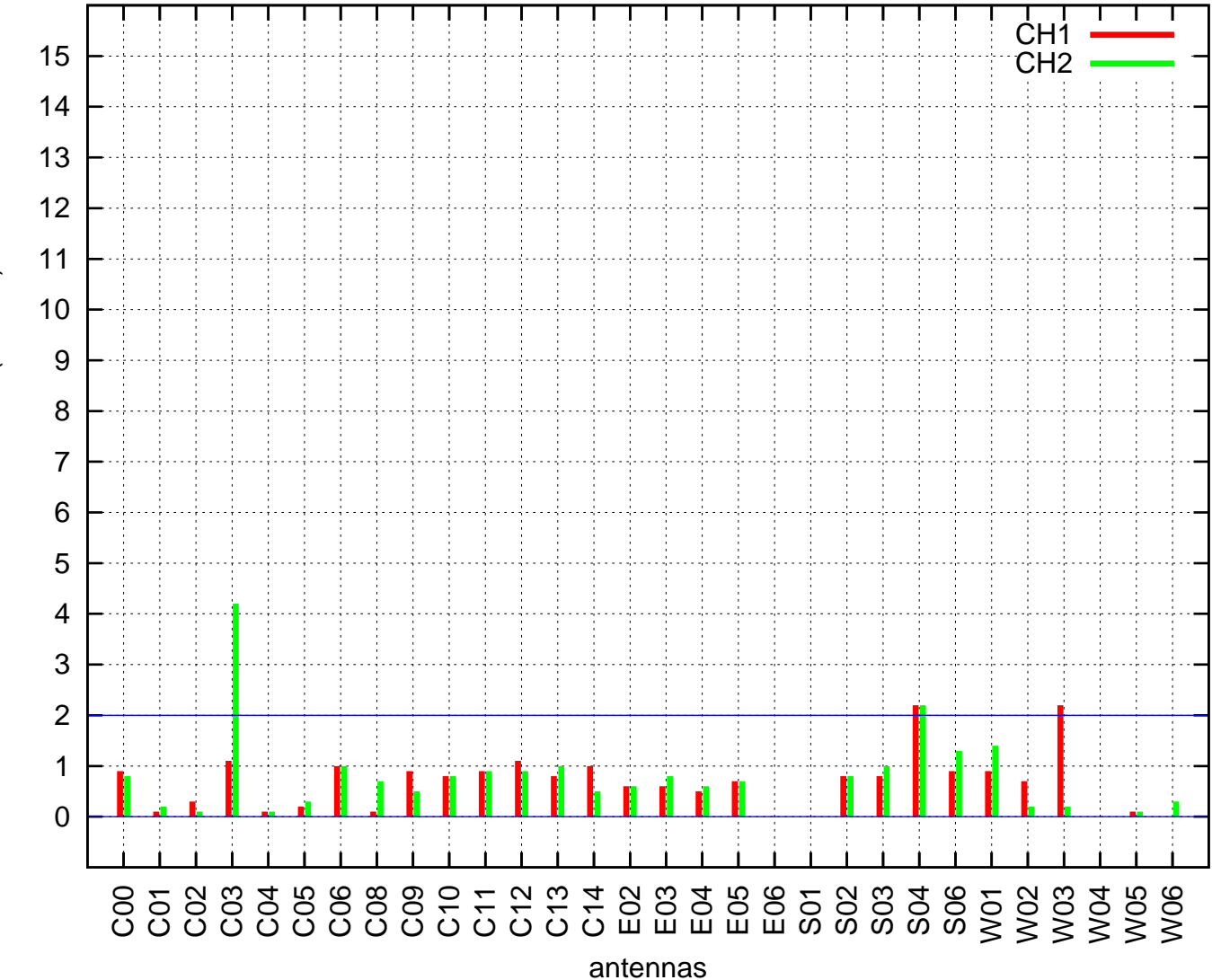

AZ backlash test (09Aug2017 09:33:00)

AZ backlash error (arcmin) AZ backlash error (arcmin)